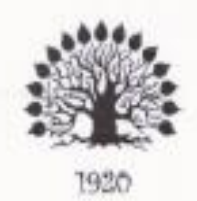

МИНИСТЕРСТВО ОБРАЗОВАНИЯ И НАУКИ РОССИЙСКОЙ ФЕДЕРАЦИИ Федеральное государственное бюджетное образовательное учреждение высшего образования «Кубанский государственный университет»

Институт среднего профессионального образования

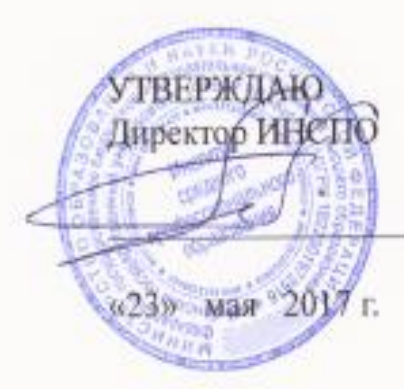

М.Ю. Беликов

Рабочая программа дисциплины ЕН.03 Информатика специальность 42.02.01 Реклама

Краснодар 2017

Рабочая программа учебной дисциплины ЕН.03 «Информатика» разработана на основе Федерального государственного образовательного стандарта (далее - ФГОС) по специальности среднего профессионального образования (далее СПО) 42.02.01 «Реклама», утвержденного приказом Минобрнауки РФ от 12.05.2014 № 510 (зарегистрирован в Минюсте России 26.06.2014 No 32859)

Лисциплина Форма обучения «Информатика» Очная

4 семестр

2 курс всего 88 часов, в том числе: лекции практические занятия самостоятельные занятия форма итогового контроля

Составитель: преподаватель

20 часов. **38 часов.** 30 часов. зачет

Гришенко В.И. педпись

Утверждена на заседании предметно-цикловой комиссии «Математики, информатики и ИКТ» протокол № 1\_от «19» мая 2017 г.

Председатель предметно-цикловой комиссии:

Н.Г. Титов 2017 г. мая  $\frac{19}{2}$ 

Рецензент (-ы):

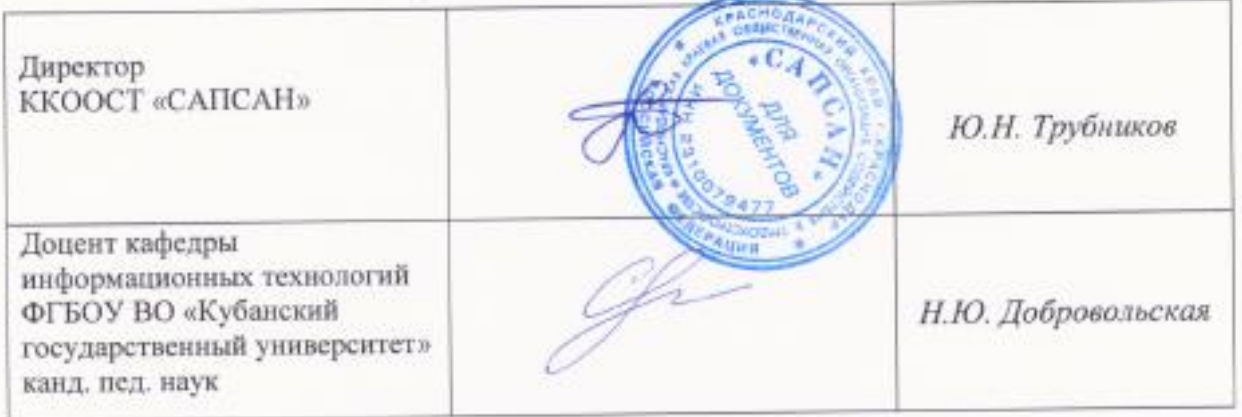

#### ЛИСТ согласования рабочей учебной программы «Информатика»

Специальность среднего профессионального образования: 42.02.01 «Реклама»

Зам.директора ИНСПО Е.И. Рыбалко подпись «19» мая 2017 г.

И.о. директора Научной библиотеки КубГУ

 $- M.A. Xyade$ yed подписк

«19» мая 2017 г.

Лицо, ответственное за установку эксплуатацию  $_{\rm H}$ программноинформационного обеспечения образовательной программы

Mar-И.В. Милок подпись

«19» мая 2017 г.

## **СОДЕРЖАНИЕ**

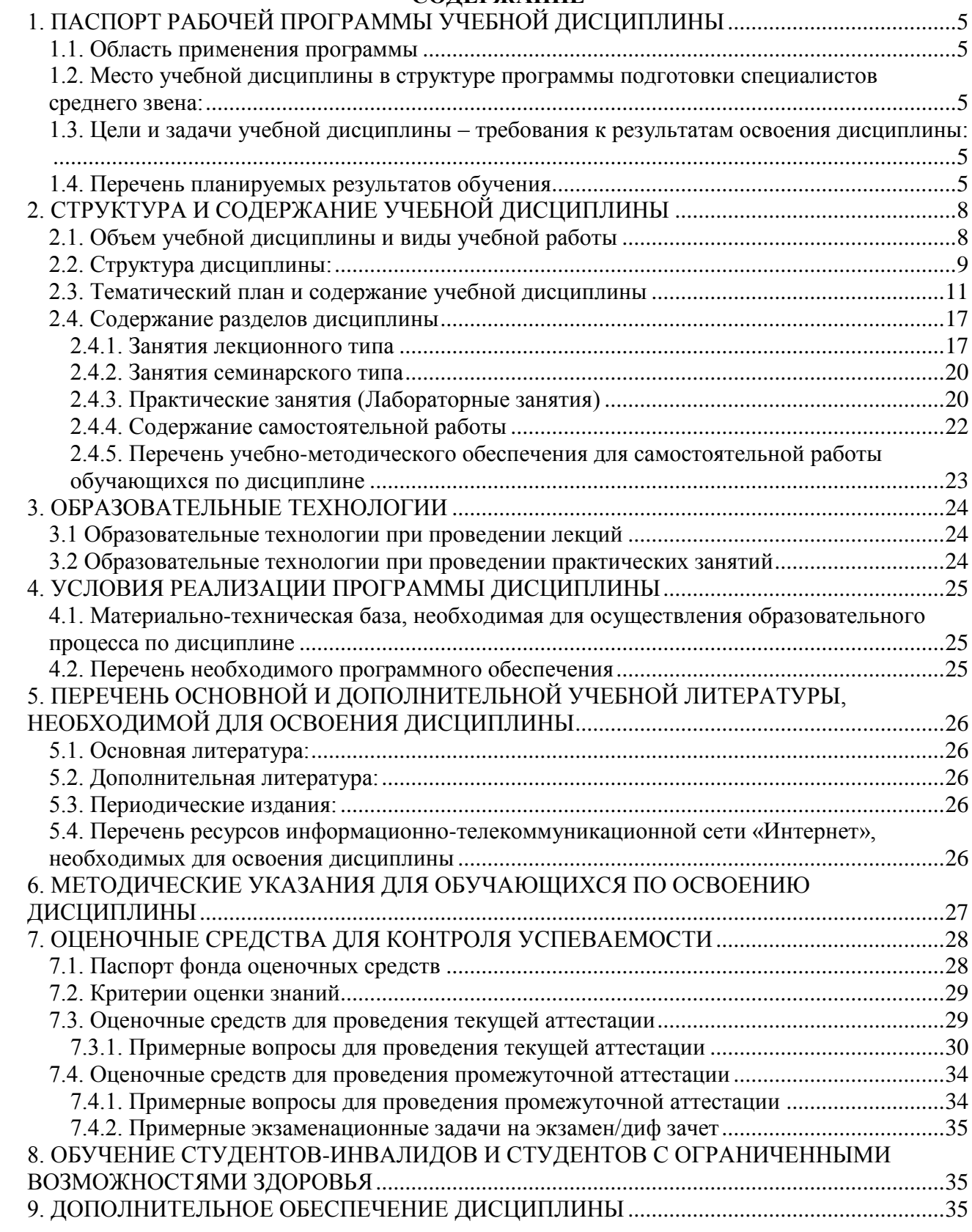

## <span id="page-4-0"></span>**1. ПАСПОРТ РАБОЧЕЙ ПРОГРАММЫ УЧЕБНОЙ ДИСЦИПЛИНЫ**

#### **1.1. Область применения программы**

<span id="page-4-1"></span>Рабочая программа учебной дисциплины ЕН.03 «Информатика» является частью программы подготовки специалистов среднего звена в соответствии с ФГОС СПО по специальности 42.02.01 «Реклама» (базовая подготовка).

Рабочая программа составляется для очной формы обучения.

## <span id="page-4-2"></span>**1.2. Место учебной дисциплины в структуре программы подготовки специалистов среднего звена:**

Дисциплина ЕН.03 «Информатика» относится к математическому и общему естественнонаучному учебному циклу дисциплин.

Информатика базируется на знаниях, умениях и навыках, полученных студентами при изучении дисциплины Информатика в курсе основного общего образования и первого года обучения.

Знания и навыки, получаемые студентами в результате изучения дисциплины Информатика, необходимы для освоения последующих дисциплин общепрофессиональных, служат основой для изучения профессиональных дисциплин и модулей.

## <span id="page-4-3"></span>**1.3. Цели и задачи учебной дисциплины – требования к результатам освоения дисциплины:**

В результате освоения учебной дисциплины обучающийся должен **уметь**:

- использовать изученные прикладные программные средства;
- использовать средства операционных систем и сред для обеспечения работы вычислительной техники;

В результате освоения учебной дисциплины обучающийся должен **знать**:

- применение программных методов планирования и анализа проведенных работ;
- виды автоматизированных информационных технологий;
- основные понятия автоматизированной обработки информации и структуру персональных электронно-вычислительных машин (далее - ЭВМ) и вычислительных систем;
- основные этапы решения задач с помощью ЭВМ, методы и средства сбора, обработки, хранения, передачи и накопления информации;

Количество часов на освоение программы учебной дисциплины: максимальной учебной нагрузки обучающегося 88 часа, в том числе: обязательной аудиторной учебной нагрузки обучающегося 58 часов; самостоятельной работы обучающегося 30 часов.

## <span id="page-4-4"></span>**1.4. Перечень планируемых результатов обучения**

Специалист по рекламе должен обладать общими компетенциями, включающими в себя способность:

ОК 1. Понимать сущность и социальную значимость своей будущей профессии, проявлять к ней устойчивый интерес.

ОК 2. Организовывать собственную деятельность, выбирать типовые методы и способы выполнения профессиональных задач, оценивать их эффективность и качество.

ОК 3. Принимать решения в стандартных и нестандартных ситуациях и нести за них ответственность.

ОК 4. Осуществлять поиск и использование информации, необходимой для эффективного выполнения профессиональных задач, профессионального и личностного развития.

ОК 5. Использовать информационно-коммуникационные технологии в профессиональной деятельности.

ОК 6. Работать в коллективе и команде, эффективно общаться с коллегами, руководством, потребителями.

ОК 7. Брать на себя ответственность за работу членов команды (подчиненных), результат выполнения заданий.

ОК 8. Самостоятельно определять задачи профессионального и личностного развития, заниматься самообразованием, осознанно планировать повышение квалификации.

ОК 9. Ориентироваться в условиях частой смены технологий в профессиональной деятельности.

ОК 11. Обладать экологической, информационной и коммуникативной культурой, базовыми умениями общения на иностранном языке.

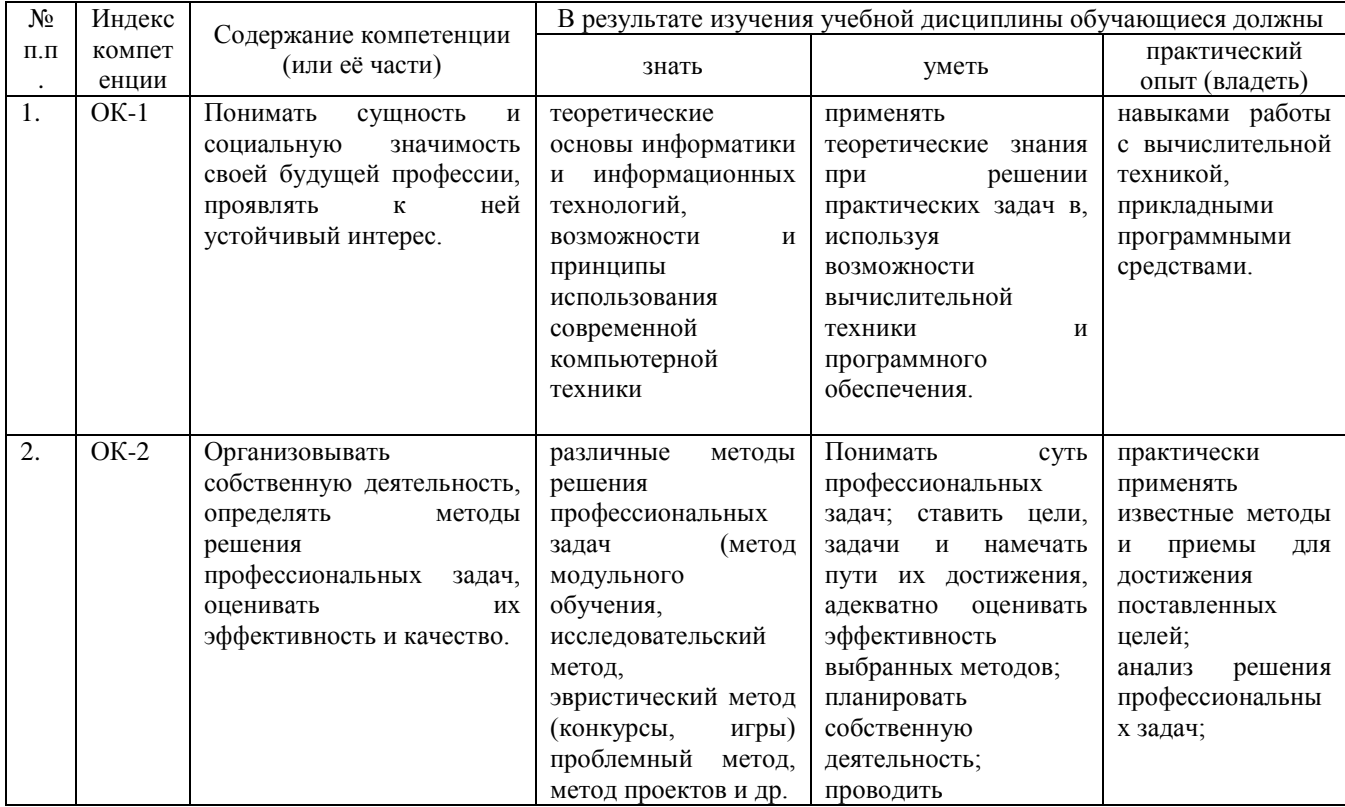

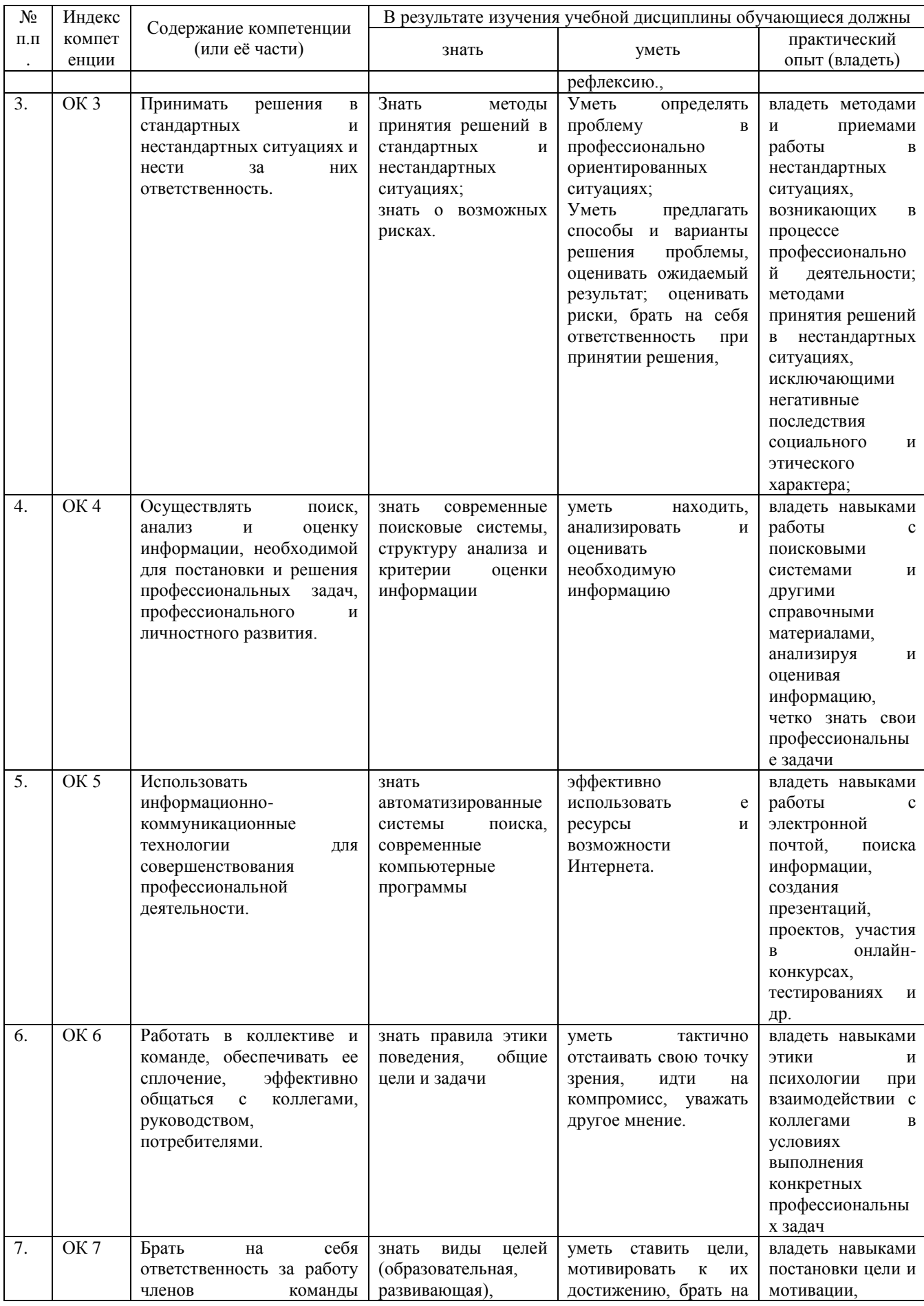

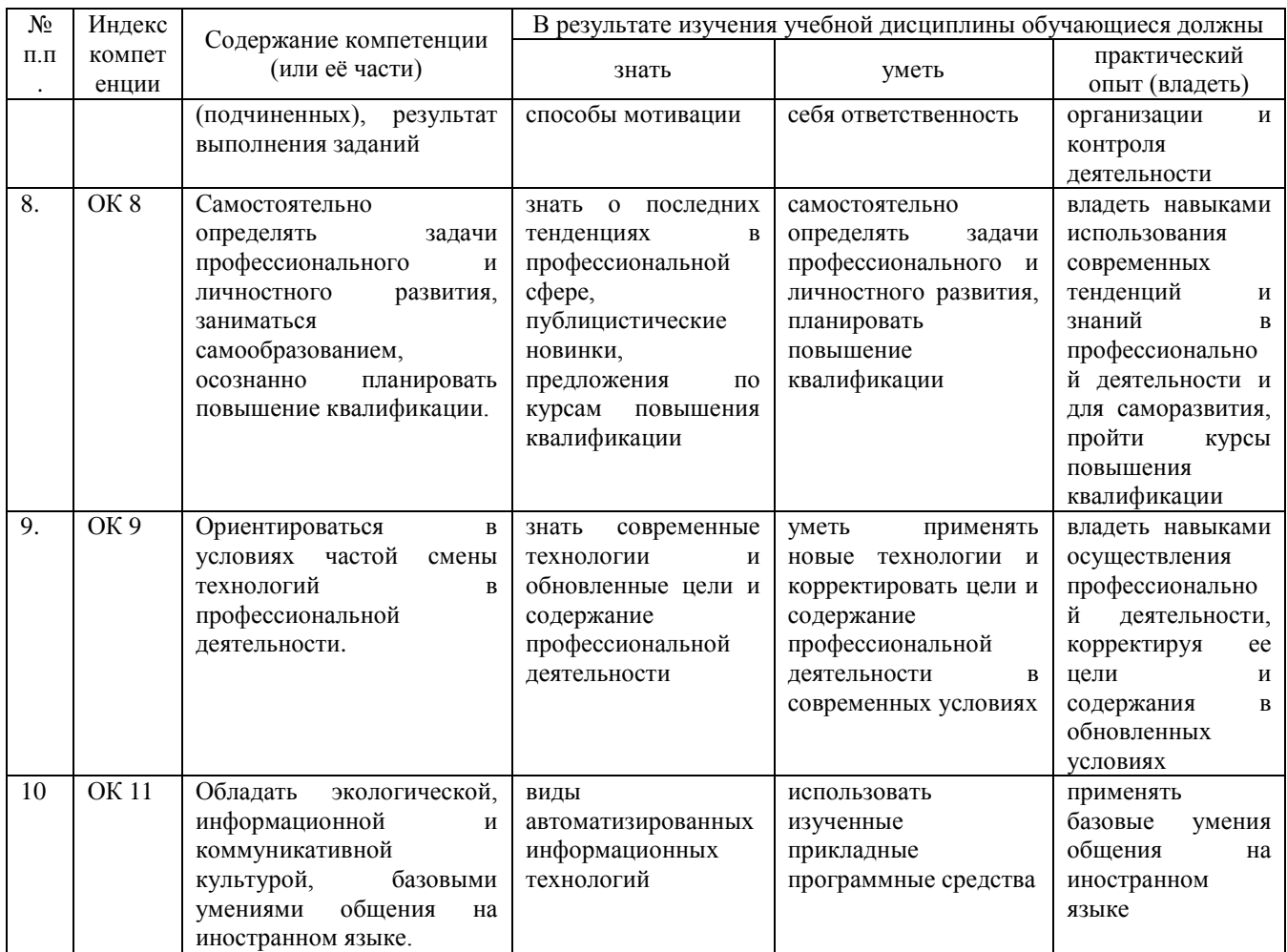

## **Профессиональные компетенции (ПК):**

<span id="page-7-0"></span>Не предусмотрены.

# **2. СТРУКТУРА И СОДЕРЖАНИЕ УЧЕБНОЙ ДИСЦИПЛИНЫ**

## **2.1. Объем учебной дисциплины и виды учебной работы**

<span id="page-7-1"></span>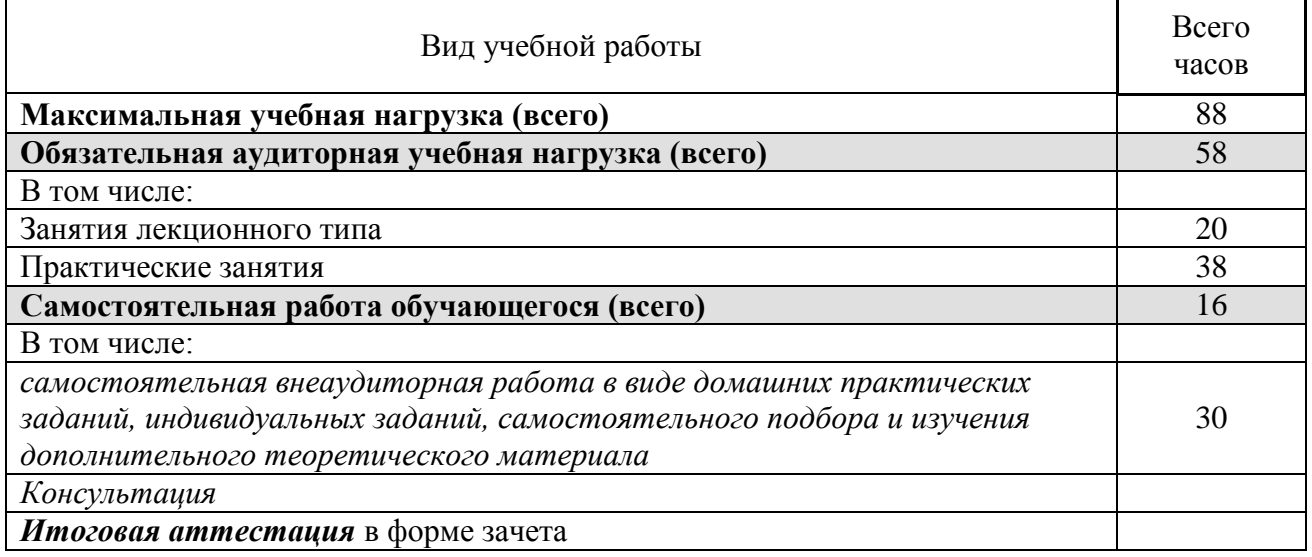

# **2.2. Структура дисциплины:**

<span id="page-8-0"></span>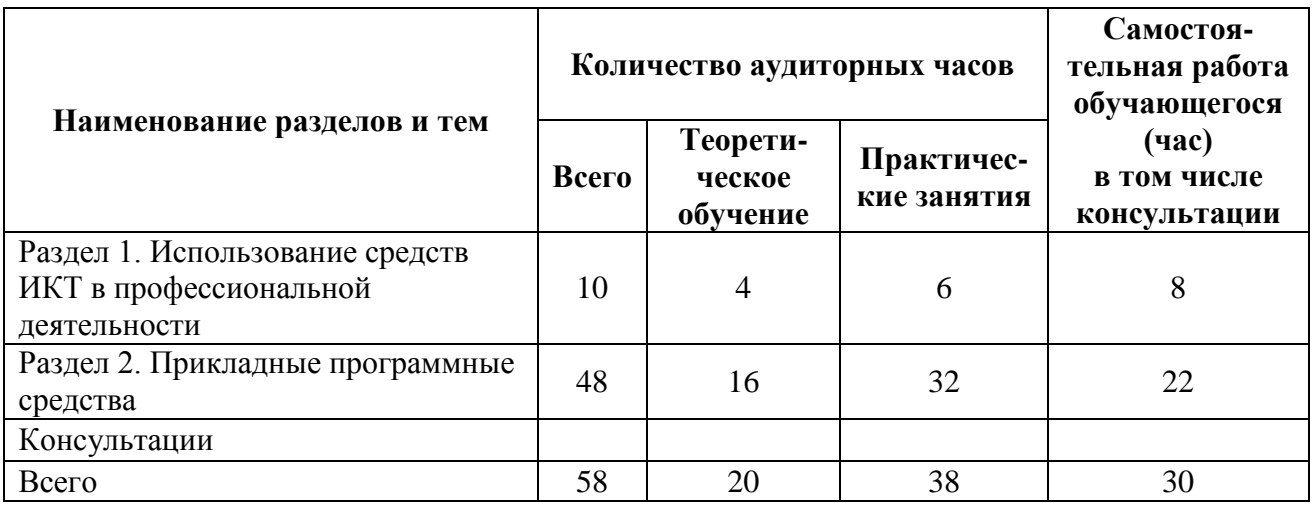

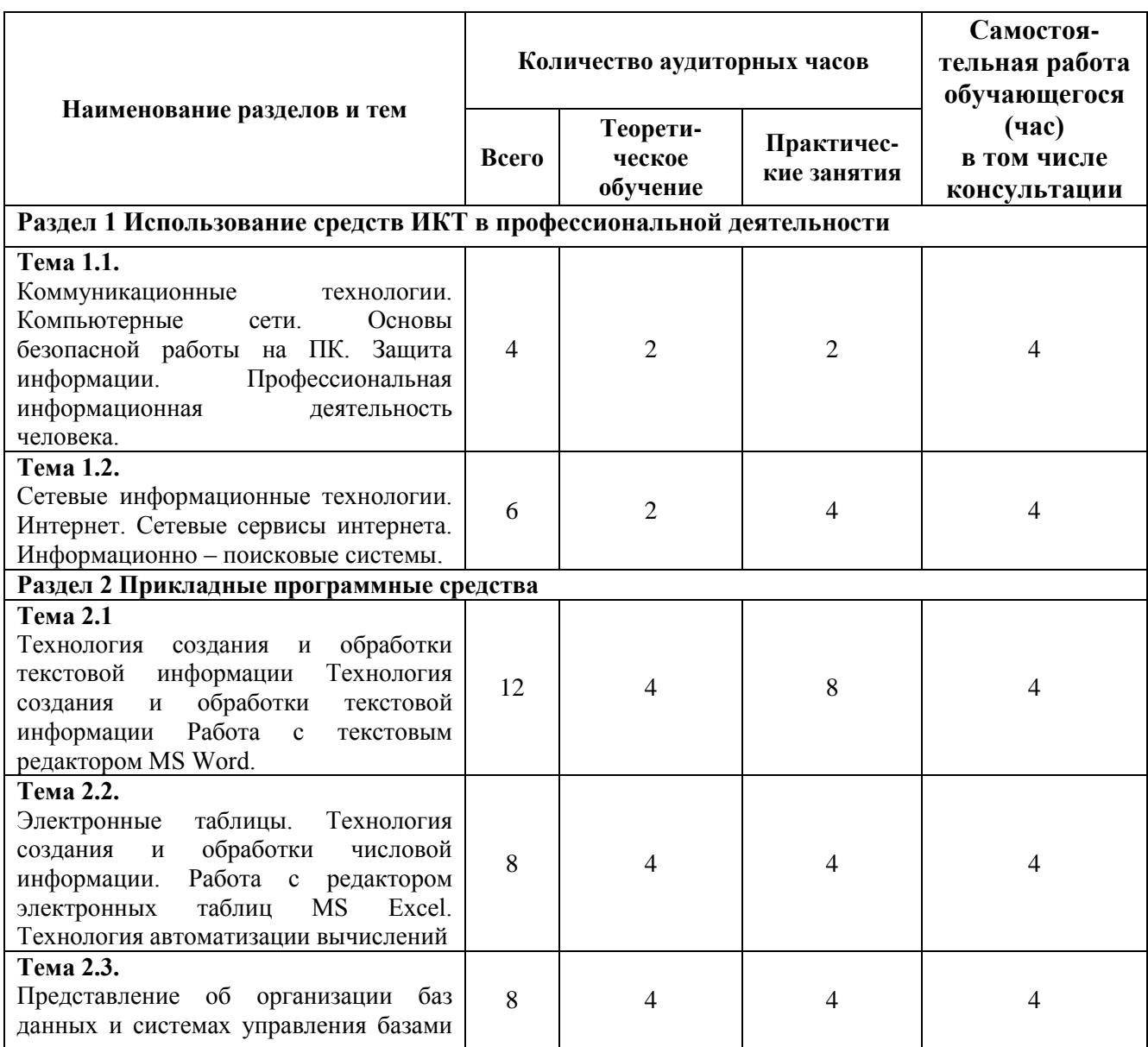

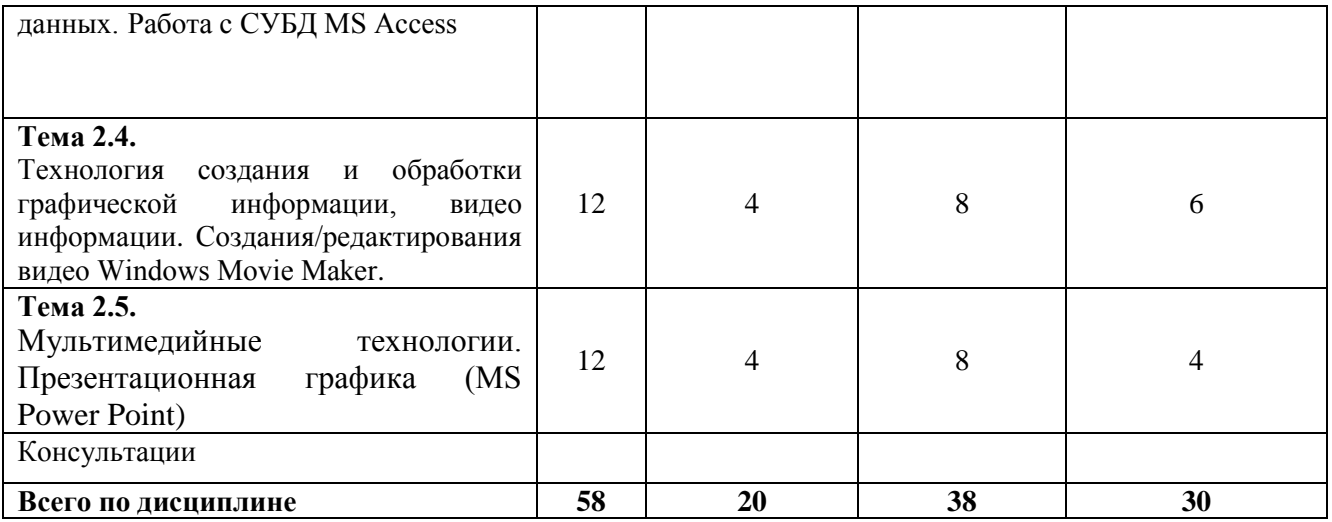

# **2.3. Тематический план и содержание учебной дисциплины**

<span id="page-10-0"></span>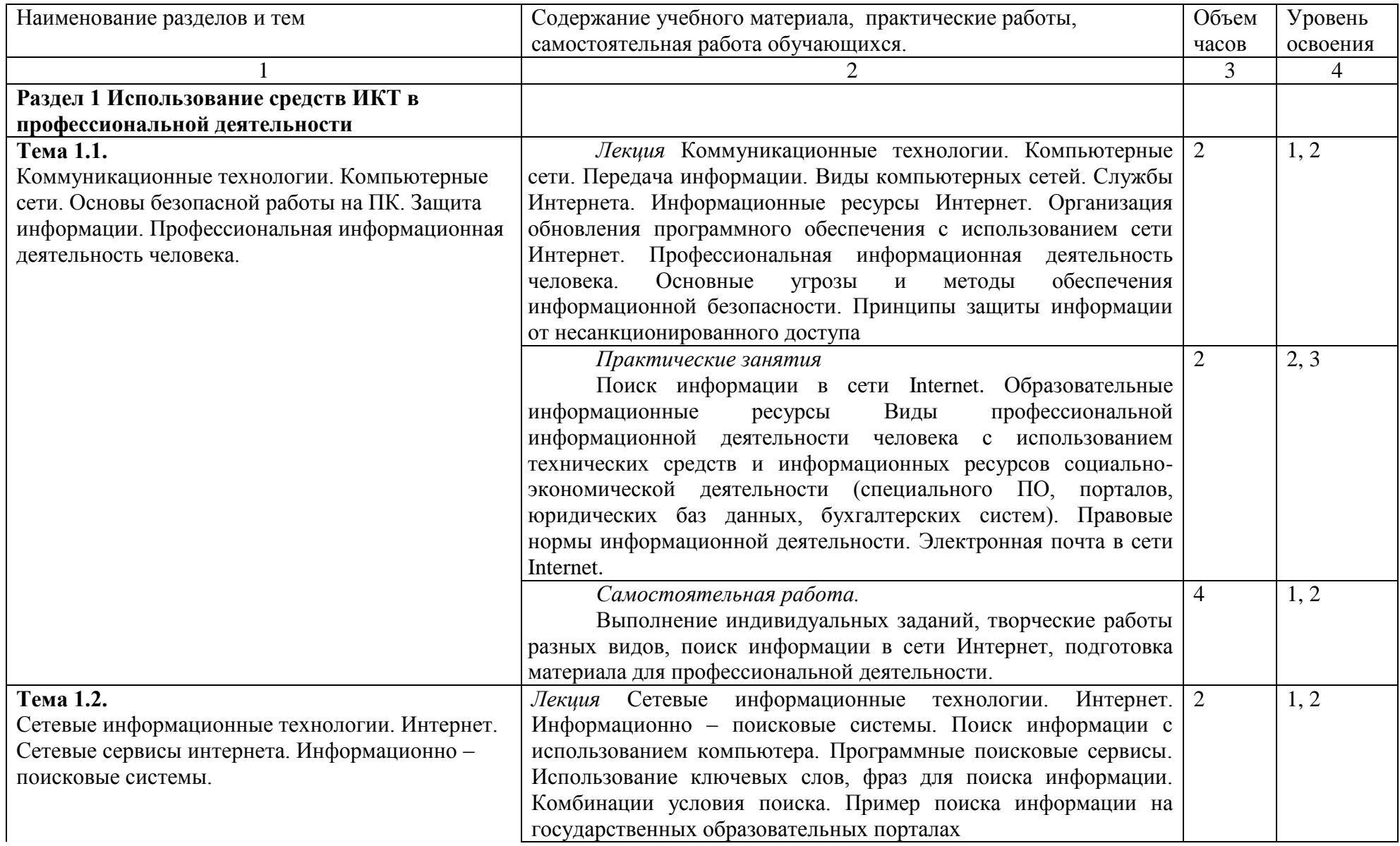

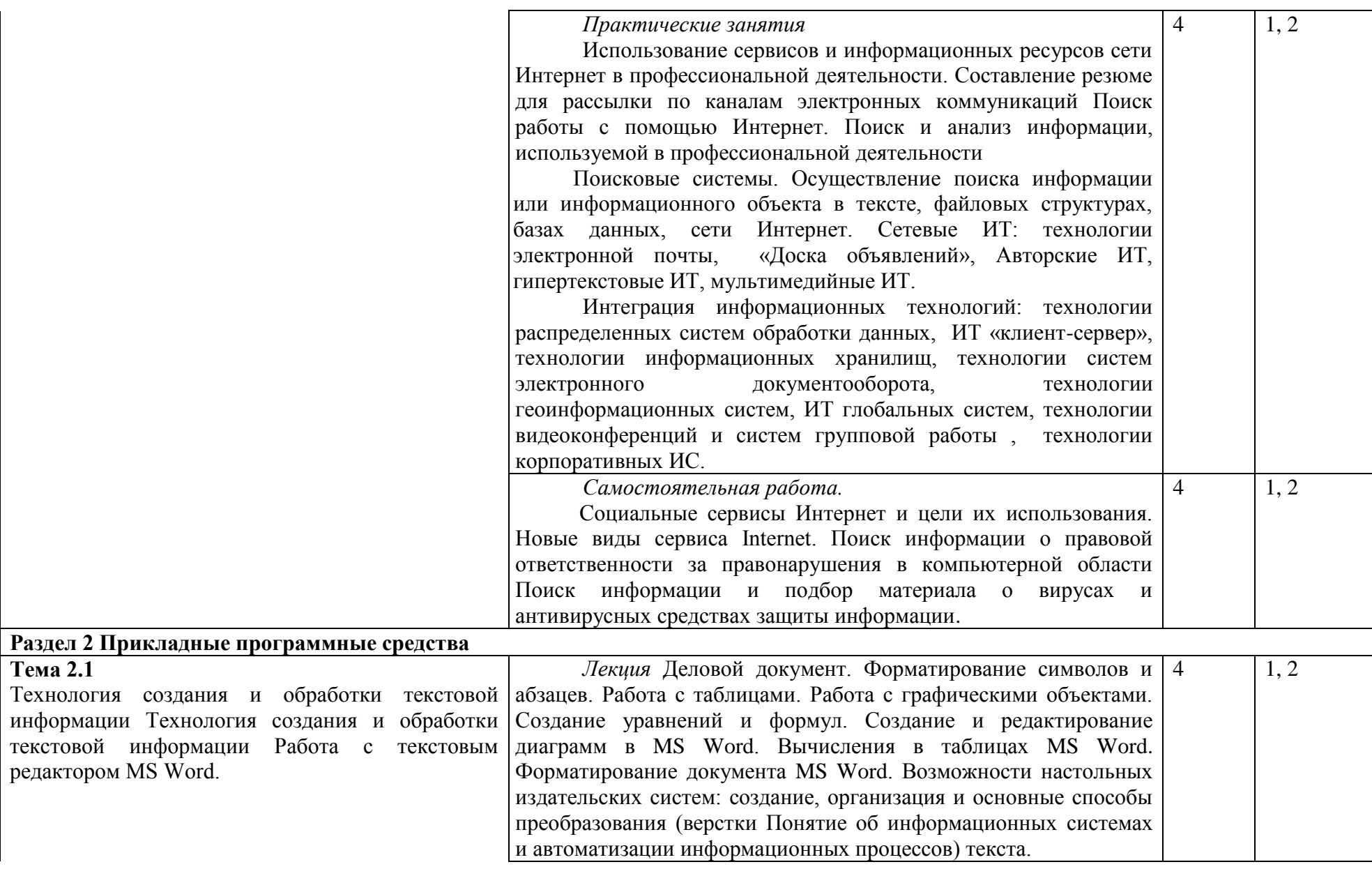

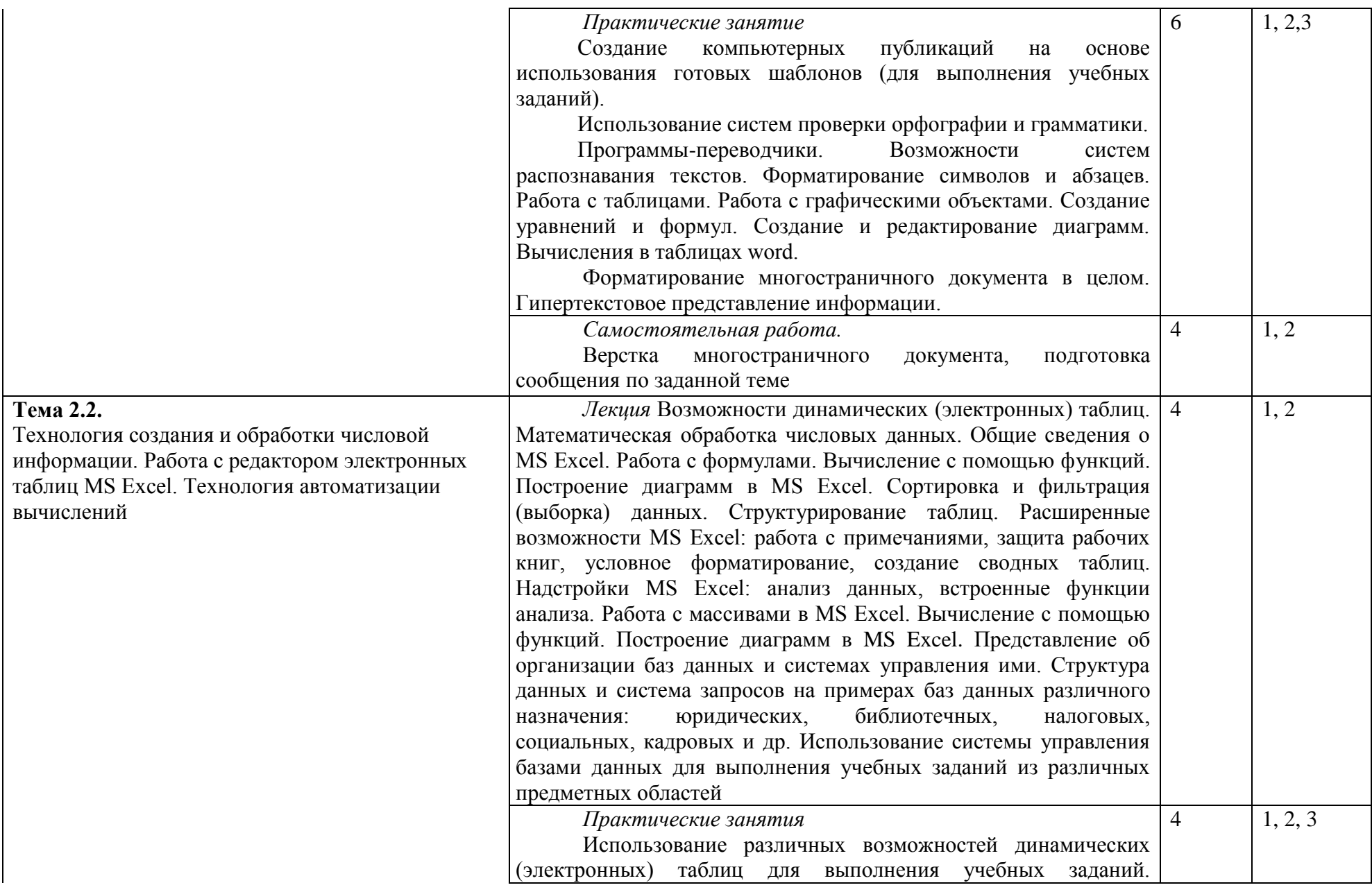

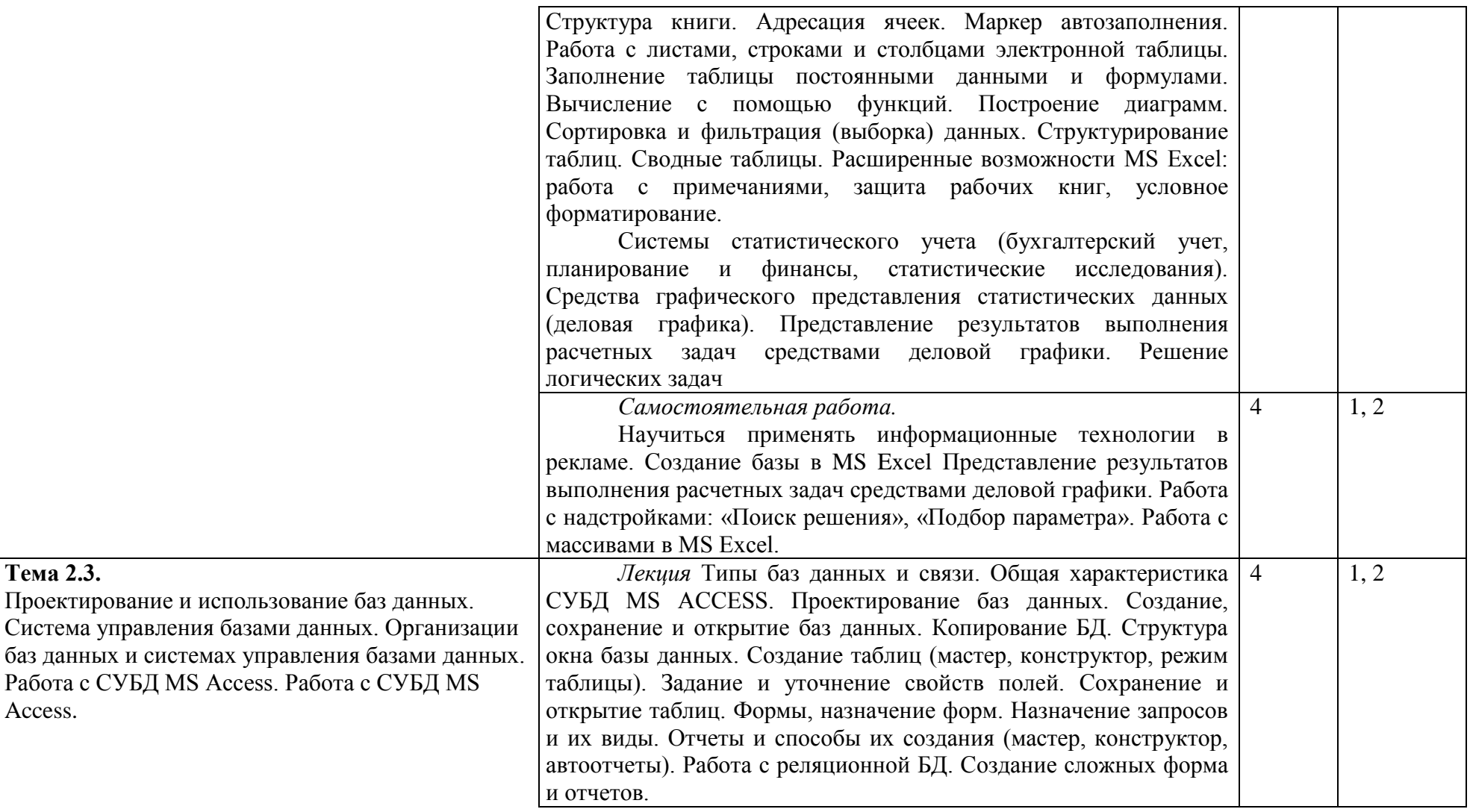

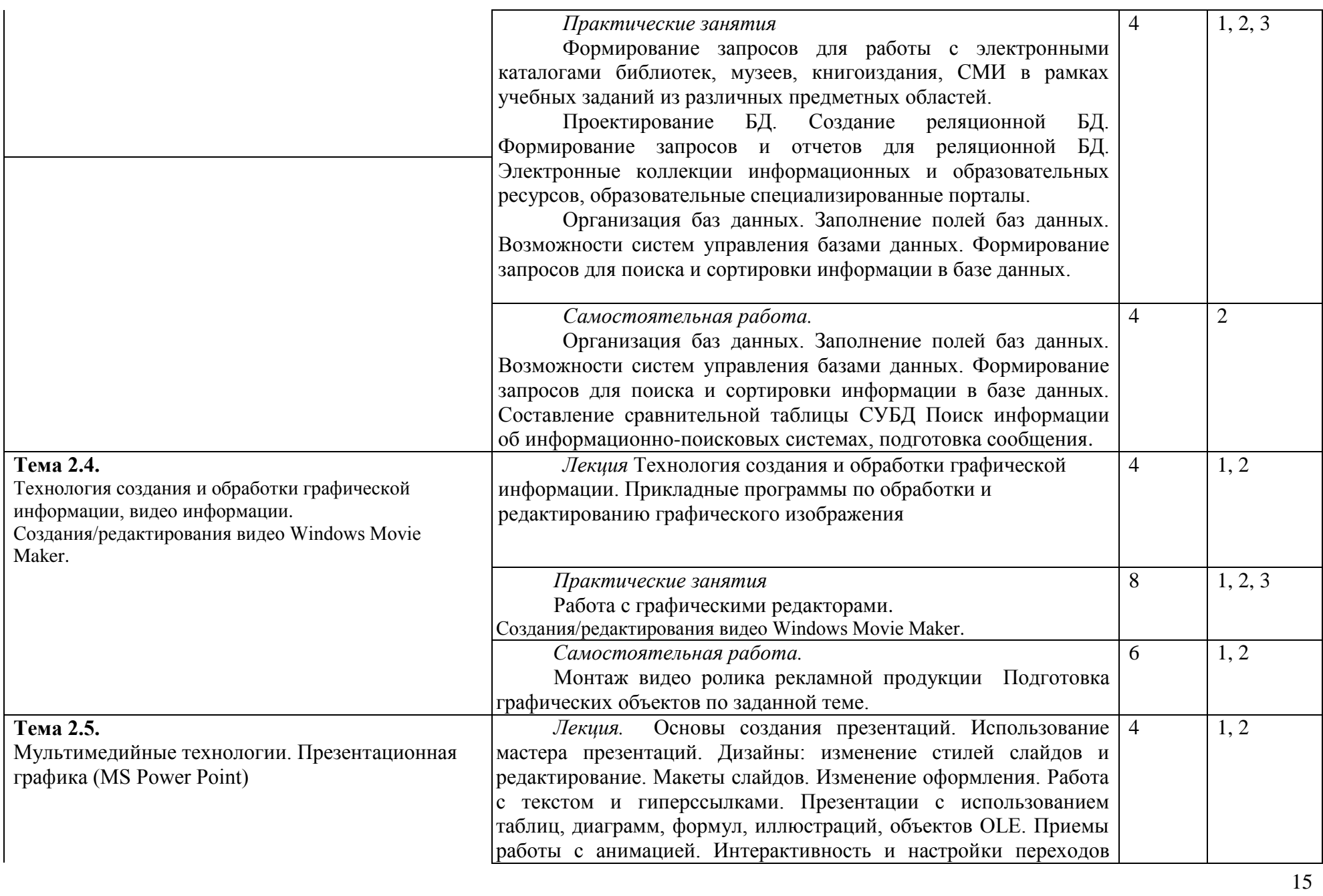

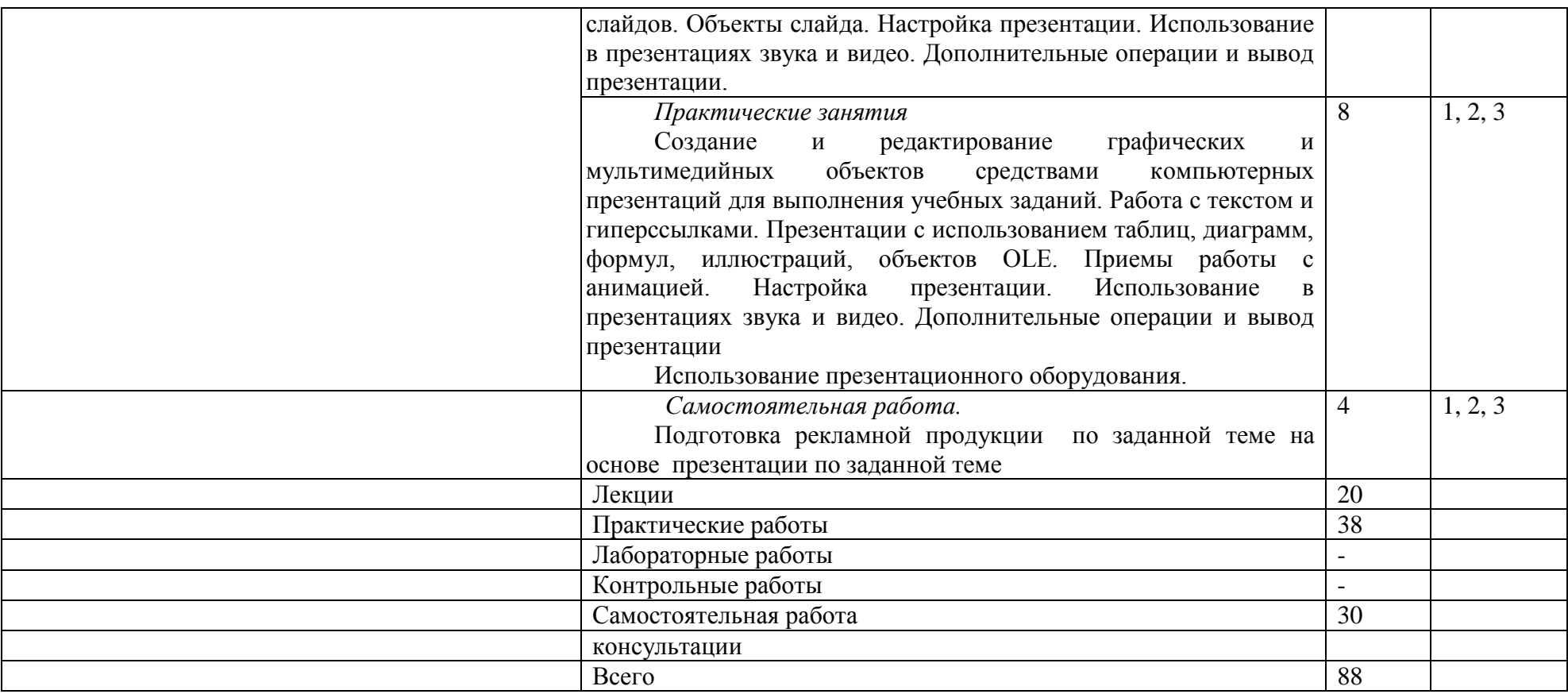

# 2.4. Содержание разделов дисциплины

# <span id="page-16-1"></span><span id="page-16-0"></span>2.4.1. Занятия лекционного типа

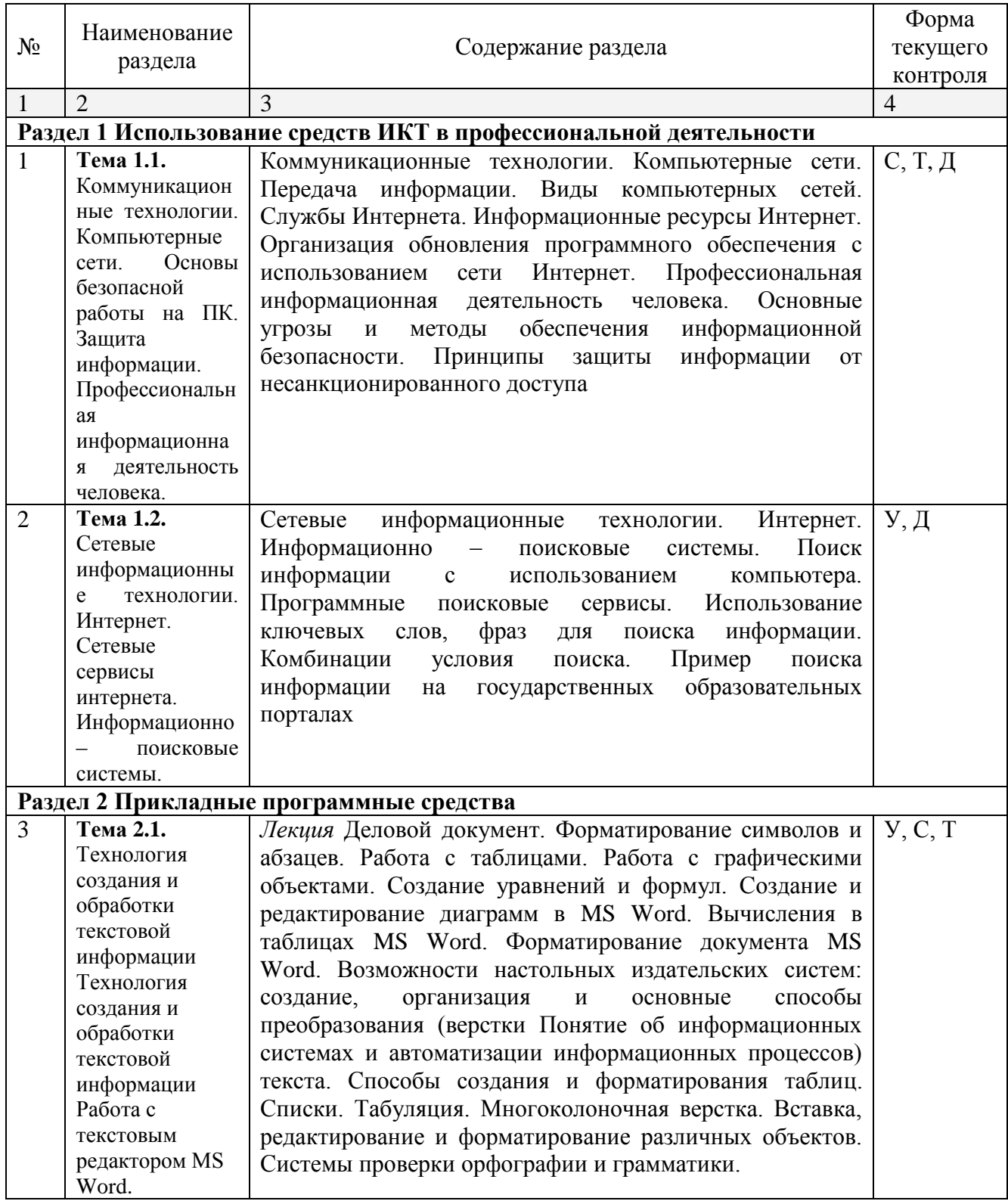

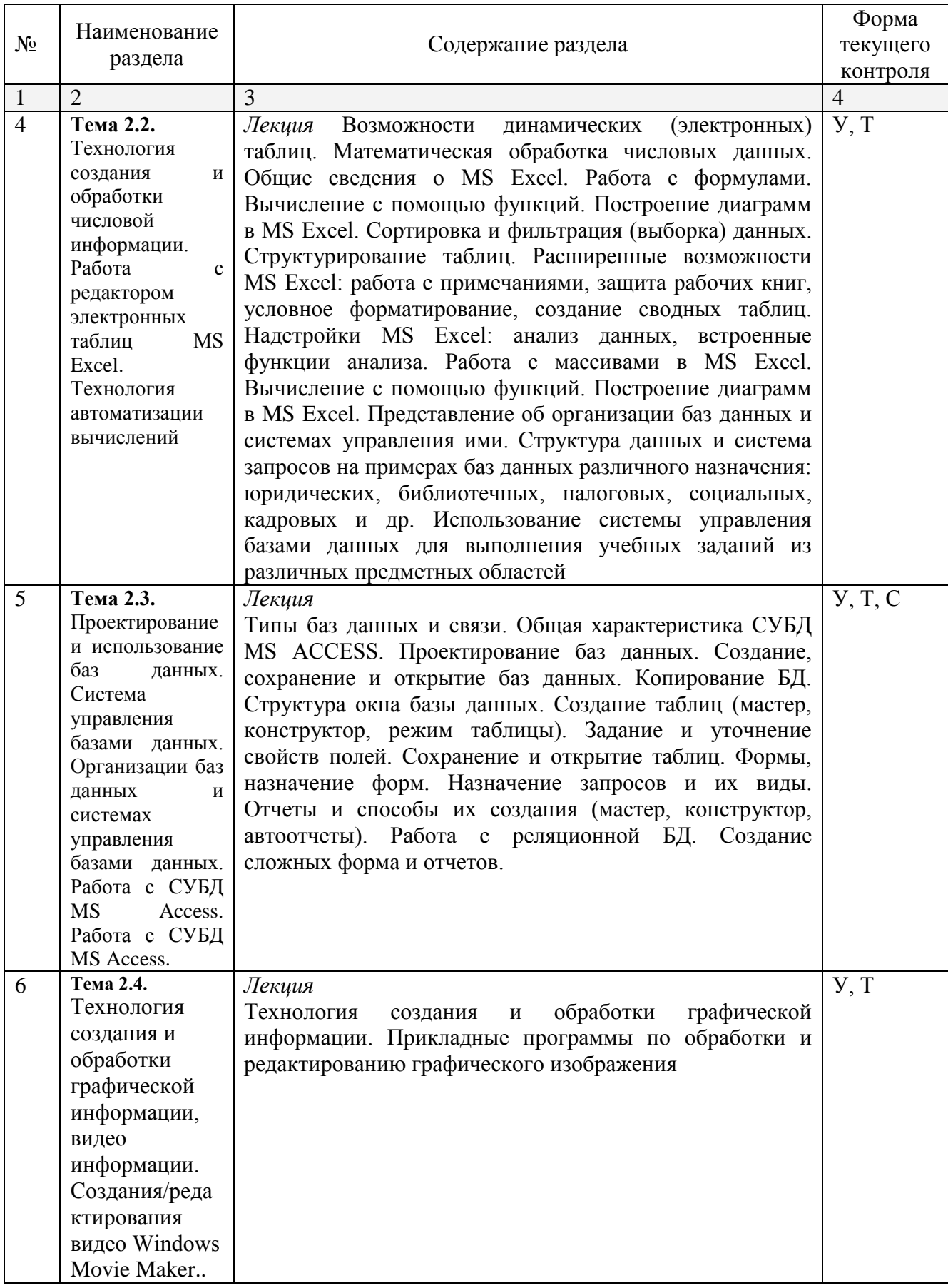

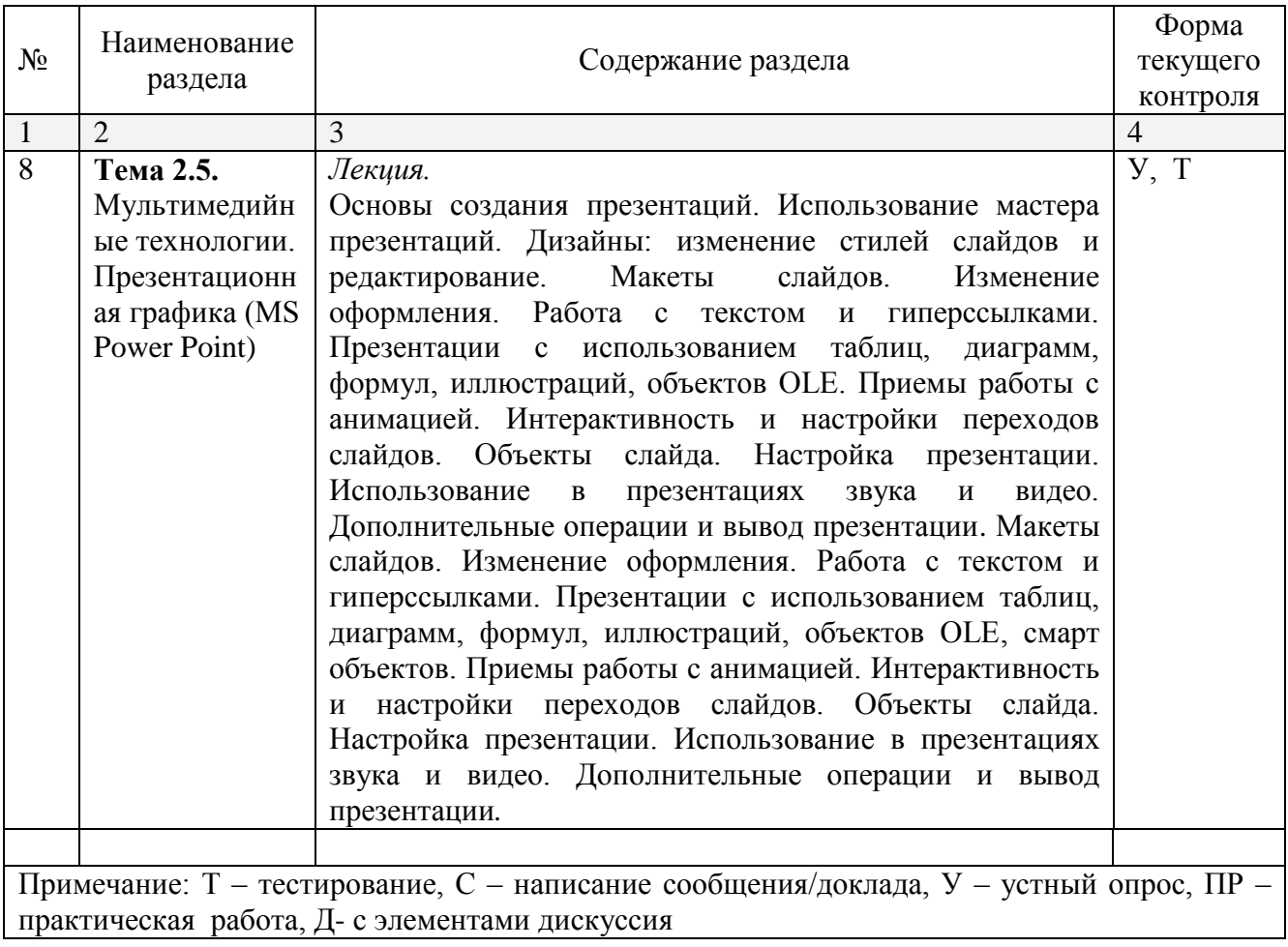

## <span id="page-19-0"></span>**2.4.2. Занятия семинарского типа**

Не предусмотрено

# <span id="page-19-1"></span>**2.4.3. Практические занятия (Лабораторные занятия)**

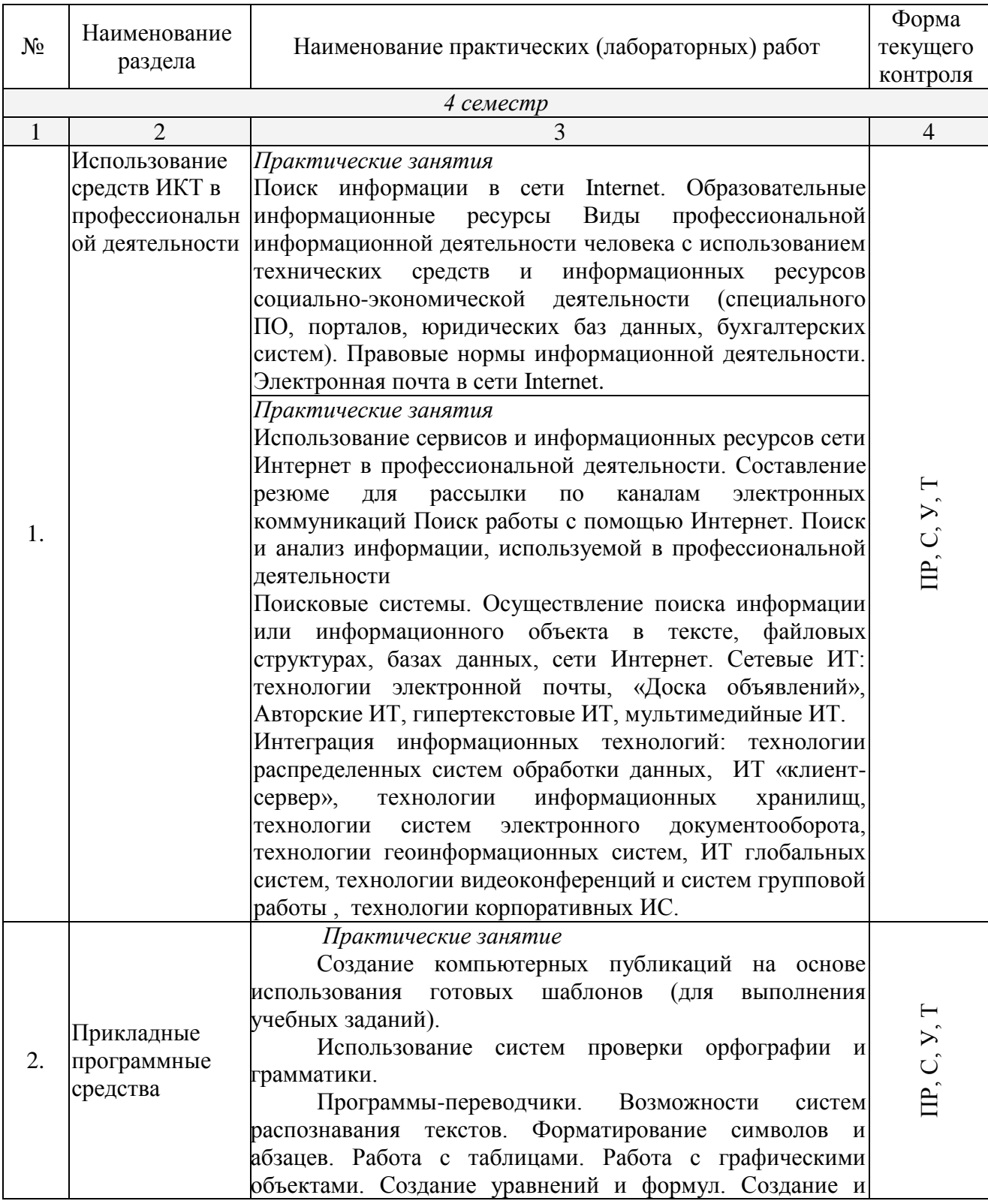

| редактирование диаграмм. Вычисления в таблицах word.                                          |  |
|-----------------------------------------------------------------------------------------------|--|
| Форматирование многостраничного документа в целом.                                            |  |
| Гипертекстовое представление информации.                                                      |  |
| Практические занятия                                                                          |  |
| Использование<br>различных<br>возможностей                                                    |  |
| динамических (электронных) таблиц для выполнения                                              |  |
| учебных заданий. Структура книги. Адресация ячеек.                                            |  |
| Маркер автозаполнения. Работа с листами, строками и                                           |  |
| столбцами электронной таблицы. Заполнение таблицы                                             |  |
| постоянными данными и формулами. Вычисление с                                                 |  |
| помощью функций. Построение диаграмм. Сортировка и                                            |  |
| фильтрация (выборка) данных. Структурирование таблиц.                                         |  |
| Сводные таблицы. Расширенные возможности MS Excel:                                            |  |
| работа с примечаниями, защита рабочих книг, условное                                          |  |
| форматирование.                                                                               |  |
|                                                                                               |  |
| Системы статистического учета (бухгалтерский                                                  |  |
| финансы, статистические<br>планирование<br>$\boldsymbol{\mathrm{M}}$<br>учет,                 |  |
| исследования). Средства графического представления                                            |  |
| статистических данных (деловая графика). Представление                                        |  |
| результатов выполнения расчетных задач средствами                                             |  |
| деловой графики. Решение логических задач                                                     |  |
| Практические занятия                                                                          |  |
| Формирование<br>работы<br>запросов для<br>$\mathbf c$                                         |  |
| библиотек,<br>электронными<br>каталогами<br>музеев,                                           |  |
| книгоиздания, СМИ в рамках учебных заданий из                                                 |  |
| различных предметных областей.                                                                |  |
| Проектирование БД. Создание реляционной БД.                                                   |  |
| Формирование запросов и отчетов для реляционной БД.                                           |  |
| информационных<br>Электронные коллекции<br>$\mathbf{M}$                                       |  |
| образовательных<br>образовательные<br>ресурсов,                                               |  |
| специализированные порталы.                                                                   |  |
| Организация баз данных. Заполнение полей баз                                                  |  |
| данных. Возможности систем управления базами данных.                                          |  |
| Формирование<br>запросов<br>ДЛЯ<br>поиска<br>сортировки<br>$\boldsymbol{\mathrm{M}}$          |  |
| информации в базе данных.                                                                     |  |
| Практические занятия                                                                          |  |
| Работа с графическими редакторами                                                             |  |
| Практические занятия                                                                          |  |
| Создание<br>редактирование<br>графических<br>И<br>И                                           |  |
| мультимедийных<br>объектов средствами компьютерных                                            |  |
| презентаций для выполнения учебных заданий. Работа с                                          |  |
| текстом и гиперссылками. Презентации с использованием                                         |  |
| таблиц, диаграмм, формул, иллюстраций, объектов OLE.                                          |  |
| Приемы работы с анимацией. Настройка презентации.                                             |  |
| Использование<br>презентациях<br>звука<br>$\, {\bf B}$<br>$\boldsymbol{\mathit{H}}$<br>видео. |  |
| Дополнительные операции и вывод презентации                                                   |  |
| Использование презентационного оборудования.                                                  |  |
|                                                                                               |  |

*Примечание: ПР- практическая работа, ЛР- лабораторная работа; Т – тестирование, С – написание сообщения, У – устный опрос, КР – контрольная работа*

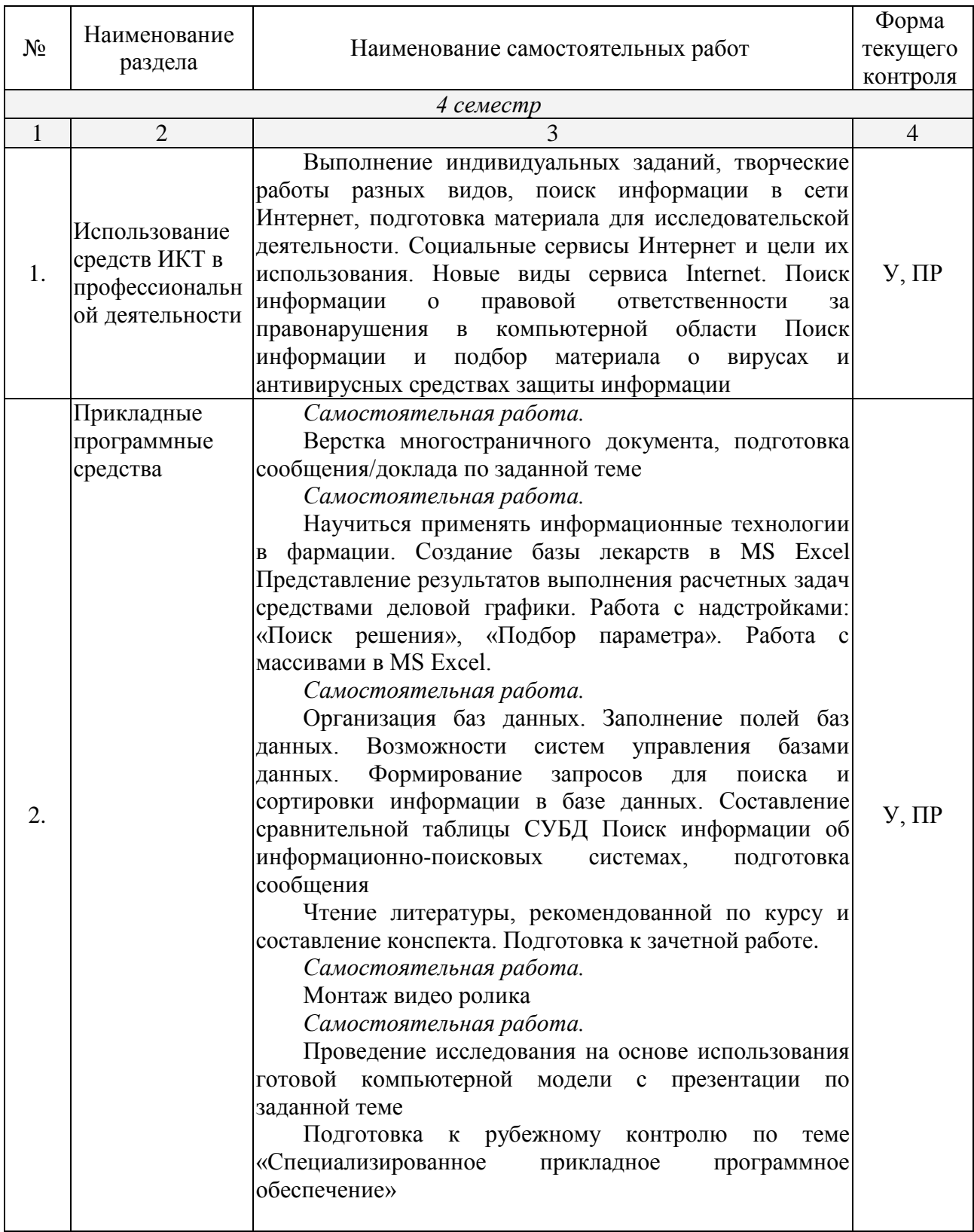

## <span id="page-21-0"></span>**2.4.4. Содержание самостоятельной работы**

*Примерная тематика сообщений*

Информация и информационные процессы и средства ИКТ

- 1. Кибернетика наука об управлении.
- 2. Непрерывная и дискретная информация. Информация и энтропия.
- 3. Автоматизированное рабочее место (АРМ) специалиста.

Телекоммуникационные технологии

- 1. Телекоммуникации: конференции, интервью, репортаж.
- 2. Системы электронных платежей, цифровые деньги.
- 3. Технологии Web 2.0 применяемые в рекламе.
- 4. Сетевые технологии.
- 5. Беспроводной Интернет: особенности его функционирования.
- 6. Система защиты информации в Интернете.
- 7. Поиск информации в Интернет. Web-индексы, Web-каталоги.
- 8. Системы электронных платежей, цифровые деньги.
- 9. Этика рекламного бизнеса.

Технологии создания и преобразования информационных объектов

- 1. . Оформление рекламного объявления средствами прикладных программ.
- 2. Электронная реклама: особенности, виды, приемы создания. Этические кодексы в рекламе
- 3. Создание рекламного буклета средствами прикладных программ.
- 4. Шрифт в рекламе. Виды шрифтов
- 5. Популярные приложения для создания презентаций и обработки графики.
- 6. Приёмы и средства автоматизации разработки документов.
- 7. Современные мультимедийные технологии в рекламе.
- 8. Организация внутрифирменного электронного бизнеса.
- 9. Автоматизированная информационная система поддержки маркетинговой деятельности.
- 10.Графические компьютерные программы: что общего и чем отличаются?
- 11.Диаграмма информационных составляющих.
- 12.Настольные издательские системы PageMarker. ТеХ. Система Quattro Pro.
- 13.Использование электронных таблиц для ведения баз данных.
- 14.Программирование в электронных таблицах.

## <span id="page-22-0"></span>**2.4.5. Перечень учебно-методического обеспечения для самостоятельной работы обучающихся по дисциплине**

Самостоятельная работа студентов является важнейшей формой учебнопознавательного процесса. На самостоятельную работу обучающихся отводится 30 часов учебного времени.

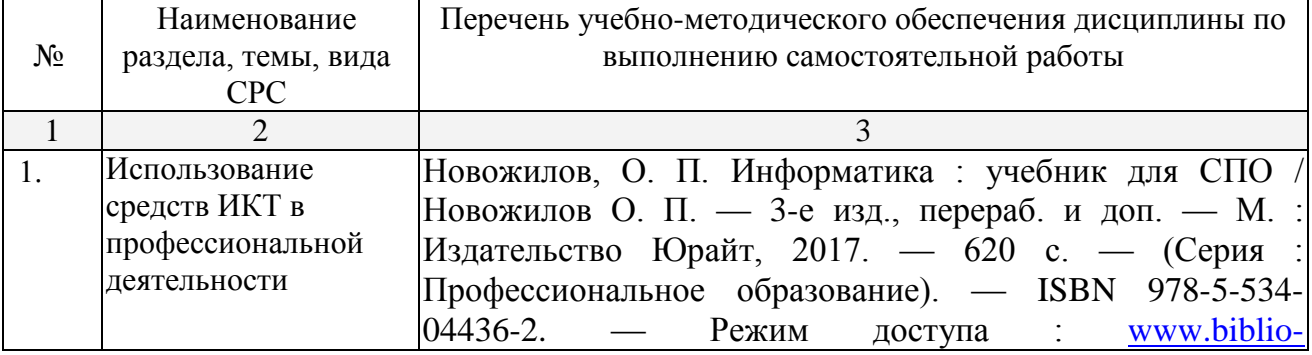

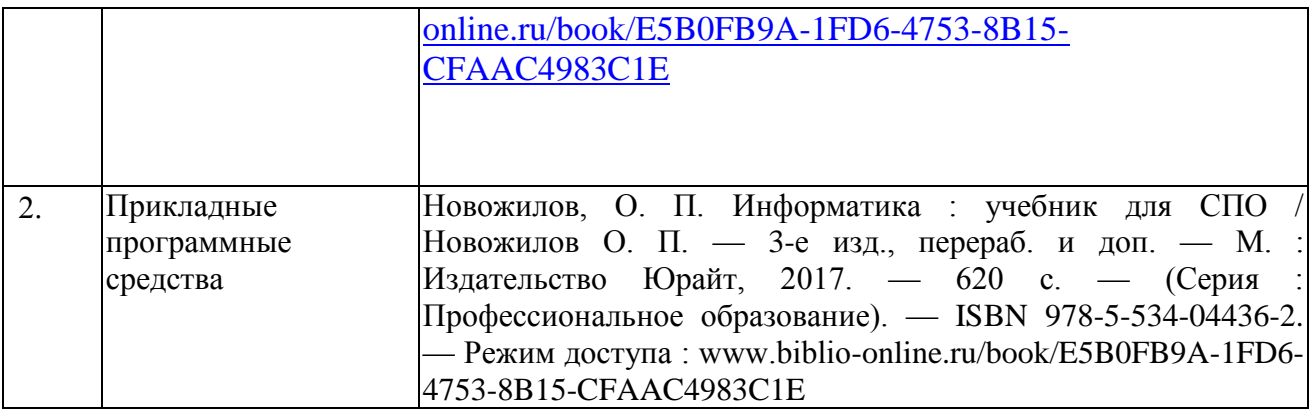

## **3. ОБРАЗОВАТЕЛЬНЫЕ ТЕХНОЛОГИИ**

#### <span id="page-23-0"></span>**3.1 Образовательные технологии при проведении лекций**

<span id="page-23-1"></span>Для реализации компетентностного подхода предусматривается использование в учебном процессе активных и интерактивных форм проведения аудиторных и внеаудиторных занятий с целью формирования и развития профессиональных навыков обучающихся.

В процессе преподавания применяются образовательные технологии развития критического мышления. Обязательны компьютерные лабораторные практикумы по разделам дисциплины.

В учебном процессе наряду с традиционными образовательными технологиями используются компьютерное тестирование, тематические презентации, интерактивные технологии.

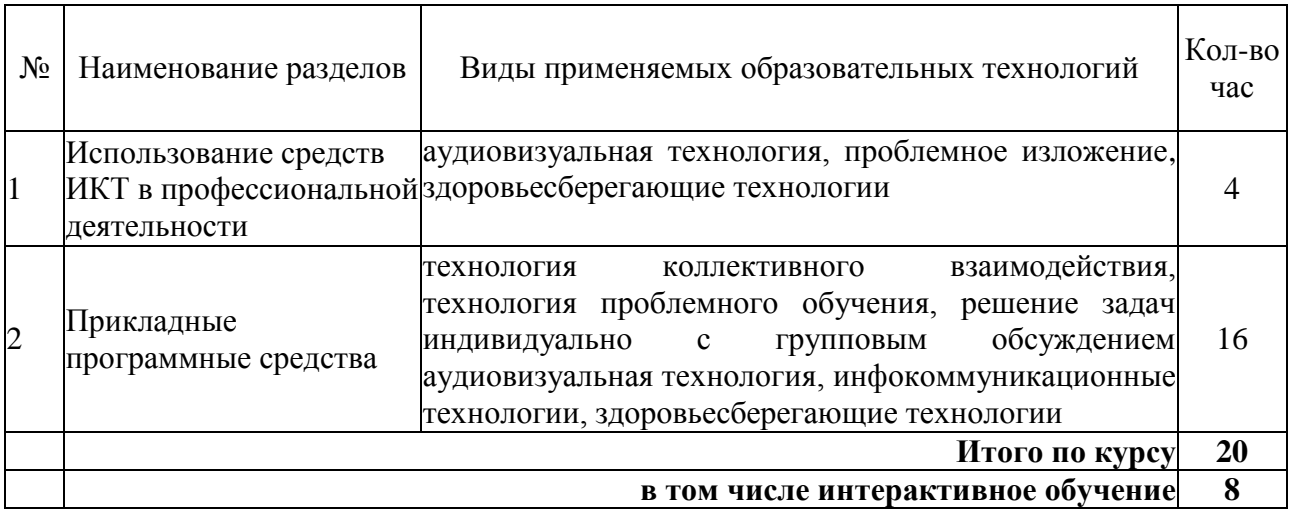

#### **3.2 Образовательные технологии при проведении практических занятий**

<span id="page-23-2"></span>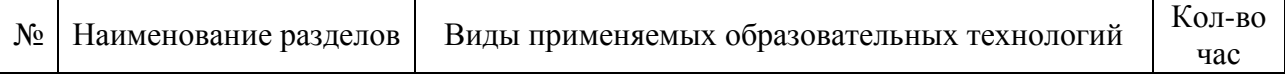

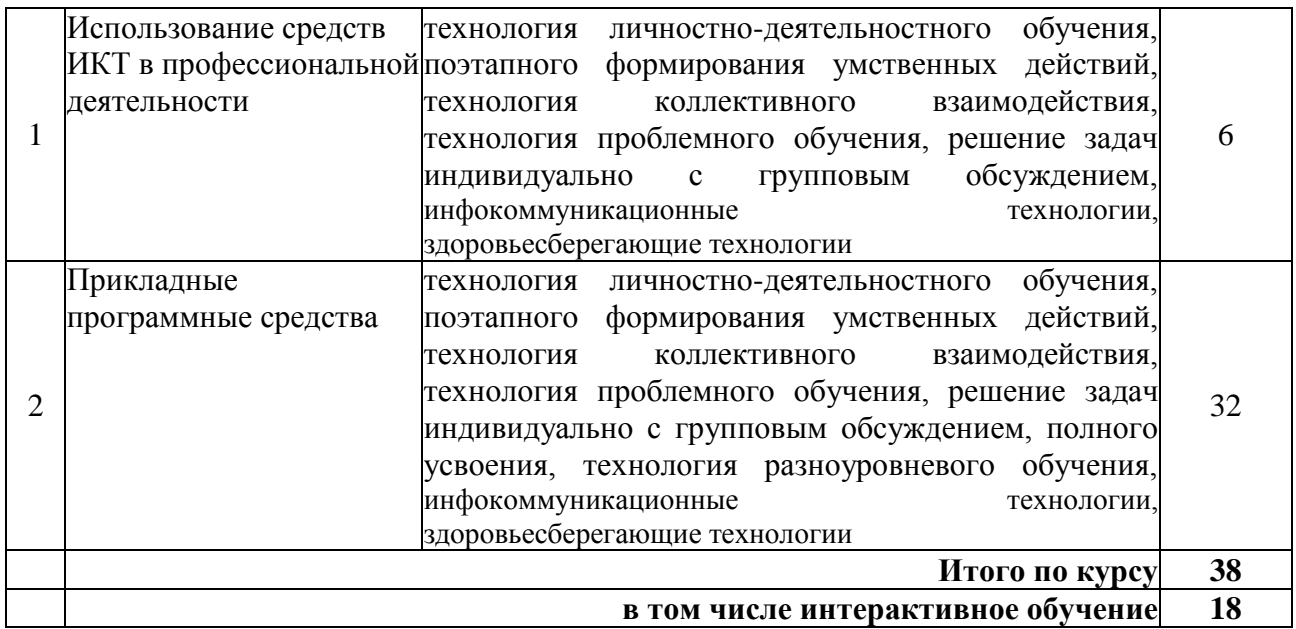

## **4. УСЛОВИЯ РЕАЛИЗАЦИИ ПРОГРАММЫ ДИСЦИПЛИНЫ**

#### <span id="page-24-1"></span><span id="page-24-0"></span>**4.1. Материально-техническая база, необходимая для осуществления образовательного процесса по дисциплине**

Реализация учебной дисциплины осуществляется в специально оборудованном кабинете информатики и информационных технологий. В состав материальнотехнического обеспечения программы учебной дисциплины «Информатика», входят: специализированная мебель и системы хранения (доска классная, стол и стул учителя, компьютерные столы и стулья; ученические, шкафы для хранения учебных пособий, системы хранения таблиц и плакатов); электронные средства обучения (компьютер, локальная сеть, выход в интернет).

## <span id="page-24-2"></span>**4.2. Перечень необходимого программного обеспечения**

- Операционная система MicrosoftWindows 10 (контракт №104-АЭФ/2016 от 20.07.2016, корпоративная лицензия);
- Пакет программ MicrosoftOfficeProfessionalPlus (контракт №104-АЭФ/2016 от 20.07.2016, корпоративная лицензия);
- Антивирусная защита физических рабочих станций и серверов: KasperskyEndpointSecurity для бизнеса – Стандартный RussianEdition. 1500- 2499 Node 1 yearEducationalRenewalLicense (контракт №99-АЭФ/2016 от 20.07.2016, корпоративная лицензия);
- 7-zipGNULesserGeneralPublicLicense (свободное программноеобеспечение, не ограничено, бессрочно);
- Интернет браузерGoogleChrome(бесплатное программное обеспечение, не ограничено,бессрочно);
- K-LiteCodecPack универсальный набор кодеков (кодировщиковдекодировщиков) и утилит для просмотра и обработки аудио- и видеофайлов (бесплатное программное обеспечение, не ограничено, бессрочно);
- $\bullet$  WinDjView программа для просмотра файлов в формате DJV и DjVu (свободное программноеобеспечение, не ограничено, бессрочно);
- FoxitReader прикладное программное обеспечение для просмотра электронных документов в стандарте PDF (бесплатное программное обеспечение, не ограничено, бессрочно).

## <span id="page-25-0"></span>**5. ПЕРЕЧЕНЬ ОСНОВНОЙ И ДОПОЛНИТЕЛЬНОЙ УЧЕБНОЙ ЛИТЕРАТУРЫ, НЕОБХОДИМОЙ ДЛЯ ОСВОЕНИЯ ДИСЦИПЛИНЫ**

## **5.1. Основная литература:**

<span id="page-25-1"></span>1. Новожилов, О. П. Информатика: учебник для СПО / О. П. Новожилов. — 3-е изд., перераб. и доп. — М. : Издательство Юрайт, 2017. — 620 с. — (Серия : Профессиональное образование). — ISBN 978-5-534-04436-2. — Режим доступа : [www.biblio-online.ru/book/E5B0FB9A-1FD6-4753-8B15-CFAAC4983C1E.](http://www.biblio-online.ru/book/E5B0FB9A-1FD6-4753-8B15-CFAAC4983C1E)

#### **5.2. Дополнительная литература:**

<span id="page-25-2"></span>1. Зимин, В. П. Информатика. Лабораторный практикум в 2 ч. Часть 1 : учебное пособие для СПО / Зимин В. П. — М. : Издательство Юрайт, 2017. — 110 с. — (Серия: Профессиональное образование). — ISBN 978-5-534-03799-9. — Режим доступа: www.biblio-online.ru/book/6A9CFD9E-C89C-4231-A6D9-0D59ABA78AF4

2. Зимин, В. П. Информатика. Лабораторный практикум в 2 ч. Часть 2 : учебное пособие для СПО / Зимин В. П. — М. : Издательство Юрайт, 2017. — 145 с. — (Серия: Профессиональное образование). — ISBN 978-5-534-03801-9. — Режим доступа: [www.biblio-online.ru/book/423E186F-FA4E-4078-8F1E-AAED54B65A27.](http://www.biblio-online.ru/book/423E186F-FA4E-4078-8F1E-AAED54B65A27)

#### **5.3. Периодические издания:**

- <span id="page-25-3"></span>1.Журнал Информационные технологии
- 2.Электронная библиотека "Издательского дома "Гребенников" [\(www.grebennikon.ru\)](http://www.grebennikon.ru/);
- 3.Базы данных компании «Ист Вью» [\(http://dlib.eastview.com\)](http://dlib.eastview.com/).

#### <span id="page-25-4"></span>**5.4. Перечень ресурсов информационно-телекоммуникационной сети «Интернет», необходимых для освоения дисциплины**

- 1.Министерство образования и науки Российской Федерац[ии](http://минобрнауки.рф/)   $(http://MHHO\overline{O}pHayKH.p\phi$ :
- 2.Федеральный портал "Российское образование" [\(http://www.edu.ru/\)](http://www.edu.ru/);
- 3.Информационная система "Единое окно доступа к образовательным ресурсам" [\(http://window.edu.ru/\)](http://window.edu.ru/);
- 4.Единая коллекция цифровых образовательных ресурсов [\(http://school](http://school-collection.edu.ru/)[collection.edu.ru/\)](http://school-collection.edu.ru/);
- 5.Федеральный центр информационно-образовательных ресурсов [\(http://fcior.edu.ru/\)](http://fcior.edu.ru/);
- 6.Образовательный портал "Учеба" [\(http://www.ucheba.com/\)](http://www.ucheba.com/);
- 7.Проект Государственного института русского языка имени А.С. Пушкина "Образование на русском" [\(https://pushkininstitute.ru/\)](https://pushkininstitute.ru/);
- 8.Научная электронная библиотека (НЭБ) [\(http://www.elibrary.ru\)](http://www.elibrary.ru/);
- 9.Национальная электронная библиотека [\(http://нэб.рф/\)](http://нэб.рф/);
- 10.КиберЛенинка [\(http://cyberleninka.ru/\)](http://cyberleninka.ru/).
- 11.Справочно-информационный портал "Русский язык" [\(http://gramota.ru/\)](http://gramota.ru/);
- 12.Служба тематических толковых словарей [\(http://www.glossary.ru/\)](http://www.glossary.ru/);
- 13.Словари и энциклопедии [\(http://dic.academic.ru/\)](http://dic.academic.ru/);

14.Консультант Плюс - справочная правовая система (доступ по локальной сети)

## <span id="page-26-0"></span>**6. МЕТОДИЧЕСКИЕ УКАЗАНИЯ ДЛЯ ОБУЧАЮЩИХСЯ ПО ОСВОЕНИЮ ДИСЦИПЛИНЫ**

Дисциплина «Информатика» нацелена на получение знаний в области информатики и информационно – коммуникационных технологий.

Учащиеся для полноценного освоения учебного курса должны составлять конспекты как при прослушивании его теоретической (лекционной) части, так и при подготовке к практическим занятиям. Желательно, чтобы конспекты лекций и семинаров записывались в логической последовательности изучения курса и содержались в одной тетради. Это обеспечит более полную подготовку как к текущим учебным занятиям, так и сессионному контролю знаний.

Самостоятельная работа учащихся является важнейшей формой учебнопознавательного процесса. Цель заданий для самостоятельной работы – закрепить и расширить знания, умения, навыки, приобретенные в результате изучения дисциплины; овладеть умением использовать полученные знания в практической работе; получить первичные навыки профессиональной деятельности.

Началом организации любой самостоятельной работы должно быть привитие навыков и умений грамотной работы с учебной и научной литературой. Этот процесс, в первую очередь, связан с нахождением необходимой для успешного овладения учебным материалом литературой. Учащийся должен изучить список нормативноправовых актов и экономической литературы, рекомендуемый по учебной дисциплине; уметь пользоваться фондами библиотек и справочнобиблиографическими изданиями.

Задания для самостоятельной работы выполняются в письменном виде во внеаудиторное время. Работа должна носить творческий характер, при ее оценке преподаватель в первую очередь оценивает обоснованность и оригинальность выводов. В письменной работе по теме задания учащийся должен полно и всесторонне рассмотреть все аспекты темы, четко сформулировать и аргументировать свою позицию по исследуемым вопросам. Выбор конкретного задания для самостоятельной работы проводит преподаватель, ведущий практические занятия в соответствии с перечнем, указанным в планах практических занятий.

Лекционный курс предполагает повышение наглядности излагаемого материала путем визуализации процессов управления с применением мультимедиа техники.

Студенты обязаны посетить все аудиторные занятия, предусмотренные учебным планом, прослушать лекционный курс, активно и с полной отдачей работать на занятиях семинарского типа. Отсутствие на занятии допускается только по уважительной причине (болезни), подтвержденной справкой установленного образца.

Кроме того, студенты должны продуктивно работать самостоятельно в объеме часов, предусмотренных учебным планом. Самостоятельная работа студента включает:

изучение лекционного материала по написанным конспектам лекций,

изучение дополнительного теоретического материала, вынесенного на самостоятельное изучение, по рекомендованной литературе,

выполнение домашних заданий, состоящих в решении проблемных задач по изученной на семинарском занятии теме по рекомендованному сборнику задач, выполнение расчетно-графической работы,

подготовку к тестированию, контрольным работам, сдаче зачета и экзамена.

Студенты обязаны сдать зачет в соответствии с учебным планом. Зачет является формой контроля усвоения студентом учебной программы по дисциплине или ее части, выполнения практических, контрольных, докладных работ.

Результат сдачи зачета по прослушанному курсу оцениваются как итог деятельности студента в семестре, а именно - по посещаемости лекций, результатам работы на практических занятиях, выполнения самостоятельной работы.

## <span id="page-27-0"></span>**7. ОЦЕНОЧНЫЕ СРЕДСТВА ДЛЯ КОНТРОЛЯ УСПЕВАЕМОСТИ**

<span id="page-27-1"></span>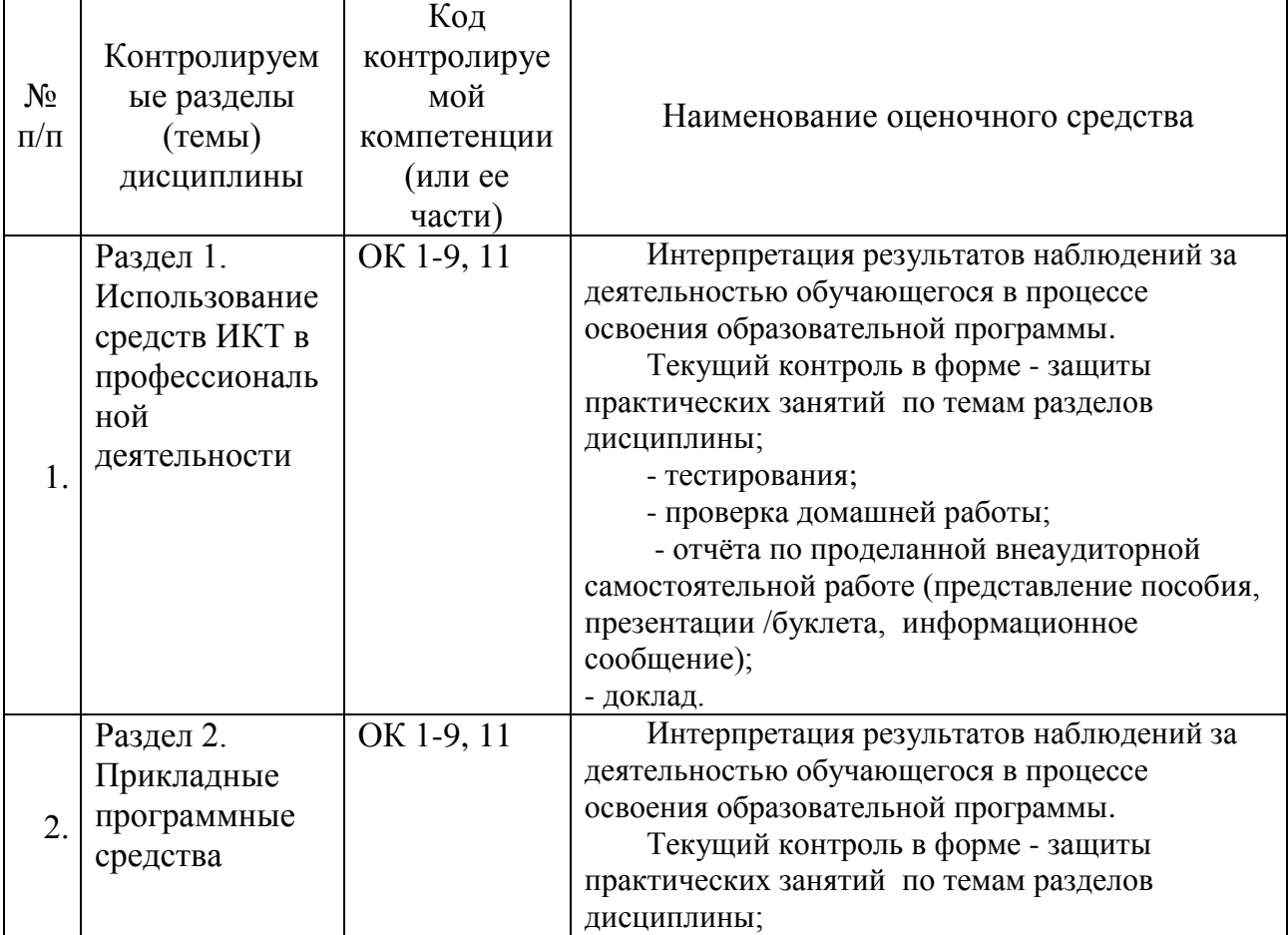

## **7.1. Паспорт фонда оценочных средств**

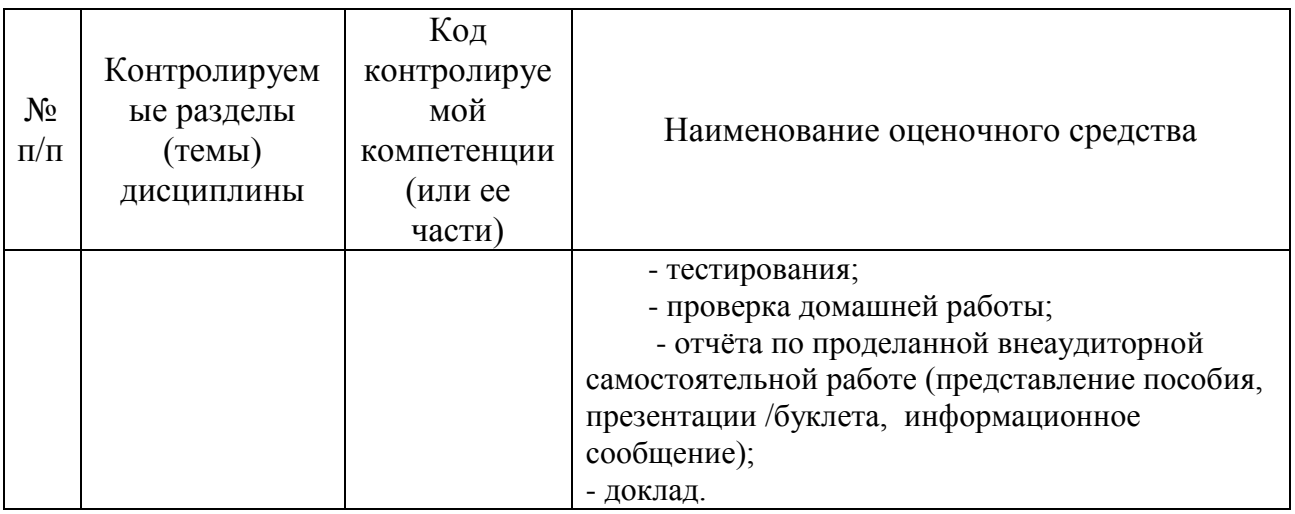

## **7.2. Критерии оценки знаний**

<span id="page-28-0"></span>Контроль и оценка результатов освоения учебной дисциплины осуществляется преподавателем в процессе проведения практических работ, тестирования, собеседования по результатам выполнения лабораторных работ, а также решения задач, составления рабочих таблиц и подготовки сообщений к уроку. Знания студентов на практических занятиях оцениваются отметками «отлично», «хорошо», «удовлетворительно» и «неудовлетворительно».

Оценка «отлично» выставляется, когда студент показывает глубокое всестороннее знание раздела дисциплины, обязательной и дополнительной литературы, аргументировано и логически стройно излагает материал, может применять знания для анализа конкретных ситуаций.

Оценка «хорошо» ставится при твердых знаниях раздела дисциплины, обязательной литературы, знакомстве с дополнительной литературой, аргументированном изложении материала, умении применить знания для анализа конкретных ситуаций.

Оценка «удовлетворительно» ставится, когда студент в основном знает раздел дисциплины, может практически применить свои знания.

Оценка «неудовлетворительно» ставится, когда студент не освоил основного содержания предмета и слабо знает изучаемый раздел дисциплины.

#### <span id="page-28-1"></span>**7.3. Оценочные средств для проведения текущей аттестации**

Текущий контроль проводится в форме:

-фронтальный опрос

-индивидуальный устный опрос

-письменный контроль

-тестирование по теоретическому материалу

-практическая (лабораторная) работа

-защита сообщения

-защита выполненного задания,

-разработка проблемы курса (доклад).

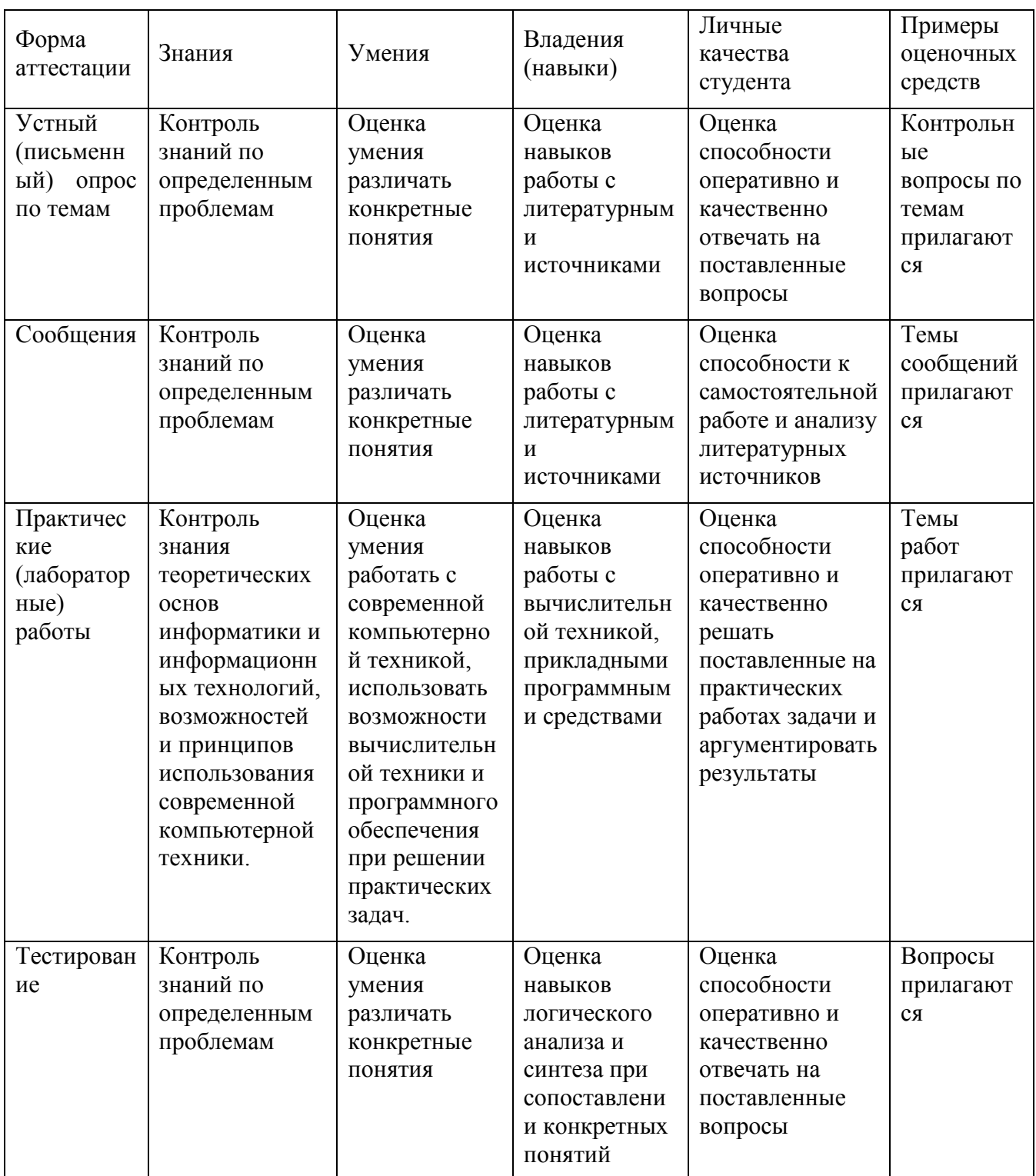

## <span id="page-29-0"></span>7.3.1. Примерные вопросы для проведения текущей аттестации

## Примерные вопросы для самостоятельной работы (устного опроса)

## Работа с текстовым редактором MS Word

Перечислите атрибуты формата символа/абзаца и способы управления 1. форматом.

2. Как можно копировать формат абзаца? Поясните, как использовать кнопку Формат по образцу?

3. Как изменить интервал между абзацами?

 $\overline{4}$ Как запретить автоматическую расстановку переносов слов в выделенном абзане?

 $5<sup>1</sup>$ Что такое таблица? Какие способы создания таблиц Вам известны?

 $7<sub>1</sub>$ Какие операции можно осуществлять с таблицей в программе Word?

9. Как изменить выравнивание текста в ячейке?

10. Каким образом можно текст преобразовать в таблицу и наоборот?

11. Как изменить направление текста в ячейке?

12. Какое положение относительно текста может занимать иллюстрация, как его изменить?

13. Какие операции можно выполнить с графическими объектами и рисунками  $B$  Word?

14. Как произвести вставку формулы в документ MS Word? Можно ли производить вычисления с помощью редактора формул?

15. Как произвести вставку диаграммы в текстовый документ? Что такое лиаграмма?

16. Какие существуют типы и виды диаграмм? Как отредактировать диаграмму?

17. Как определить адрес ячейки таблицы Word? Что называется диапазоном ячеек? Как его записать?

18. Какие ключевые слова используются для ссылки на блок ячеек?

19. Что такое операторы сравнения и связи? Для чего они служат?

20. Для чего служат встроенные функции Word? Перечислите основные из них.

21. Что такое колонтитул, как создать колонтитулы?

22. Как создать сноску? Какие типы сносок Вам известны?

23. Для чего используются перекрестные ссылки?

24. Как осуществить формирование оглавления автоматически? Как создать список иллюстраций?

#### Работа с MS Access. Технология хранения и переработки информации с использованием СУБД Microsoft Access.

1. Что называют записями и полями таблицы БД?

2. Какие типы данных используются в таблицах СУБД MS Access 2007?

3. Какие способы создания таблиц в СУБД MS Access 2007 вам известны?

4. Для чего и как можно вводить условие на значение? Для чего используется Построитель выражений? В каких случаях задается Значение по умолчанию?

5. Что происходит с данными при сортировке? Какие типы сортировки вам известны?

6. Что такое фильтр? Что происходит с данными при фильтрации?

7. Для чего нужны формы? Какими способами они создаются? Какие виды форм существуют?

8. Для чего нужны запросы? Какими способами их можно создать? Какие типы запросов вы знаете? В чем заключается особенность запроса на выборку с параметрами?

9. Для чего нужны отчеты? Какими способами их можно создать? На основе чего создается отчет по данным из нескольких таблиц?

10. Что представляет собой процесс проектирования БД? Что отображает информационно-логическая модель реляционной БД?

11. Что отображает логическая модель реляционной БД? Какие подходы используют для создания информационно-логической модели реляционной БД?

12. Каковы основные этапы проектирования и создания БД?

13. Что означает термин «реляционная»?

14. Для чего нужны ключевые поля? Какие типы ключевых полей вам известны?

15. Какие виды связей между таблицами существуют в реляционной БД?

16. Каковы особенности типа связи один-к-одному? В каких случаях он применяется?

17. Каковы особенности типа связи один-ко-многим?

18. Каковы особенности типа связи многие-ко-многим? Почему его нельзя применять на практике?

19. Какие типы запросов доступны при работе с реляционной базой данных?

20. Как представлены данные в перекрестном запросе? Какие статистические расчеты возможны при создании перекрестного запроса?

21. Какие типы включает запрос на изменение?

22. В каких случаях целесообразен запрос на создание таблицы?

23. Какая функция отвечает за подсчет среднего арифметического значения в перекрестном запросе? Какие математические действия выполняют функции: а) Count; б) Max; в) Avg?

#### *Презентационная графика (MS Power Point)*

25. Для каких практических задач используется MS Power Point?

26. Какие эффекты используются в данной программе для концентрации внимания слушателей?

27. Расскажите об эффектах анимации и эффектах перехода слайдов.

28. Возможно ли применить разные стили оформления к отдельным слайдам? Каким образом?

29. Какие режимы управления показом слайд-фильма вам известны?

30. Интерактивность и настройки переходов слайдов. Приемы работы с анимацией. Настройка презентации.

31. Как использовать в презентациях звук и видео.

## *Работа с редактором электронных таблиц MS Excel. Технология автоматизации вычислений*

32. В каких сферах деятельности применяются электронные таблицы?

33. Что представляет собой структура таблицы Excel? Каковы основные элементы окна программы Excel и их функциональное назначение?

34. Что такое адрес ячейки? Какие стили адресации вам известны?

35. Что называется блоком (диапазоном) ячеек? Каковы функции маркера автозаполнения? Приведите примеры.

36. Как изменить ширину столбца и высоту строки? Как удалить или добавить строку, столбец?

37. Какие операции можно выполнять с рабочими листами Excel?

38. Что входит в понятие «формат ячейки»? Приведите примеры различных форматов.

39. Каковы правила ввода и редактирования формул в Excel? Сложные формулы.

40. Как записываются абсолютные, относительные и смешанные адреса ячеек? В каких случаях необходимо использовать абсолютные адреса ячеек?

41. Какие средства Excel предназначены для ввода функций? Каковы основные категории функций Excel? Как к ним обратиться?

42. Из каких элементов состоит функция в Excel? Чем функция в Excel принципиально отличается от формулы?

43. Что такое синтаксис функции?

44. Какие типы аргументов функции вам известны?

45. Каковы аргументы функции ЕСЛИ?

46. Функции для работы с текстом?

47. Что такое диаграмма? Какие средства используются в MS Excel для построения и редактирования диаграмм?

48. Какие вам известны типы и виды диаграмм? Как изменить тип диаграммы?

49. Как отредактировать на диаграмме название диаграммы, названия осей, легенду?

50. Построение графиков функций.

51. Какое преобразование происходит со списком в процессе сортировки? Какие типы сортировки существуют?

52. Для каких целей и как используется автофильтр? Что такое пользовательский фильтр?

53. Какие существуют знаки подстановки? Для чего они используются? Приведите примеры.

54. Как выполнить фильтрацию данных с помощью расширенного фильтра? Какие типы критериев используются в расширенном фильтре?

55. Объясните суть понятия «множественный критерий». Каковы правила формирования множественного критерия?

56. Каковы правила формирования диапазона условий в расширенном фильтре?

57. Какие средства позволяют осуществлять автоматическое подведение итогов в электронной таблице? Какие функции для этого используются?

58. В каких случаях целесообразно создание структуры электронной таблицы?

59. Какие способы создания структуры таблицы вам известны?

60. Каковы элементы структуры электронной таблицы?

61. Для каких таблиц Excel возможно применение автоматического способа создания структуры?

62. Что такое сводная таблица Excel? Как ее создать?

63. Работа с массивами в MS Excel.

64. Анализ данных, встроенные функции анализа.

#### *Сетевые информационные технологии. Интернет*

65. ИТ глобальных систем, технологии видеоконференций и систем групповой работы

66. Технологии корпоративных ИС

#### 7.4. Оценочные средств для проведения промежуточной аттестации

<span id="page-33-0"></span>Промежуточная аттестация

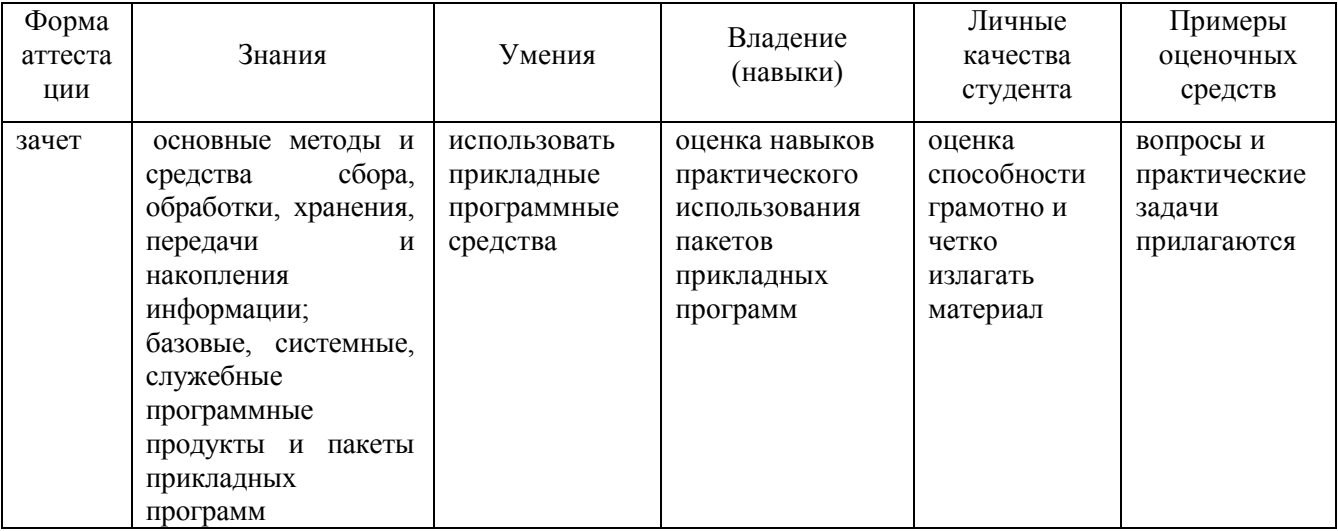

#### <span id="page-33-1"></span>7.4.1. Примерные вопросы для проведения промежуточной аттестации

- 1. Назначение и область применения различных ВИДОВ программного обеспечения.
- 2. Поиск информации в Интернет.
- 3. Информационная безопасность. Виды угроз безопасности.
- Электронная 4. Информационные сервисы Интернет. сети почта. Телеконференции.
- 5. Защита информации в компьютерных системах. Основное программное обеспечение для защиты информации.
- 6. Системы обработки текстов. Текстовый редактор. Назначение. Основные возможности.
- 7. Вставка объектов в локументы Word.
- 8. Возможности настольных издательских систем: создание, организация и основные способы преобразования (верстки) текста
- 9. Системы обработки числовых данных. Электронные таблицы. Назначение и основные возможности.
- 10. Возможности динамических (электронных) таблиц
- 11. Математическая обработка числовых данных
- 12. Надстройка для заполнения документов данными из Excel (из Excel в Word).
- 13. Создание нескольких таблиц Excel по шаблону из сводной таблицы. Транспозиция данных из строк в столбцы и наоборот
- 14. Заполнение сложных форм, документов, и заявлений (по одной букве в ячейке)
- 15. Мультимедийные технологии. Назначение. Основные возможности.
- 16. Системы управления базами данных. Базы данных. Основные возможности.
- 17.Представление об организации баз данных и системах управления базами данных
- 18.Структура данных и система запросов на примерах баз данных различного назначения
- 19.Использование системы управления базами данных
- 20.Представления о программных средах компьютерной графики и черчения, мультимедийных средах
- 21.Системы обработки изображений. Графические редакторы. Назначение. Основные возможности.
- 22.Виды компьютерной графики. Разрешение изображения. Векторная графика:
- 23.Автоматизация офиса.
- 24.Информационная технология поддержки принятия решений.
- 25.Информационная технология экспертных систем.

#### <span id="page-34-0"></span>**7.4.2. Примерные экзаменационные задачи на экзамен/диф зачет**

<span id="page-34-1"></span>Не предусмотрено

## **8. ОБУЧЕНИЕ СТУДЕНТОВ-ИНВАЛИДОВ И СТУДЕНТОВ С ОГРАНИЧЕННЫМИ ВОЗМОЖНОСТЯМИ ЗДОРОВЬЯ**

Порядок обучения инвалидов и студентов с ограниченными возможностями определен «Положением КубГУ об обучении студентов-инвалидов и студентов с ограниченными возможностями здоровья».

Для лиц с ограниченными возможностями здоровья предусмотрены образовательные технологии, учитывающие особенности и состояние здоровья таких лиц.

## **9. ДОПОЛНИТЕЛЬНОЕ ОБЕСПЕЧЕНИЕ ДИСЦИПЛИНЫ**

<span id="page-34-2"></span>Не предусмотрено

#### Репензия на рабочую программу дисциплины ЕН.03 «Информатика» 42.02.01 «Реклама»

Представленная для рецензирования рабочая программа дисциплины ЕН.03 «Информатика» составлена в соответствии с целями и задачами. разработана на основе на основе требований федерального государственного образовательного стандарта специальности среднего профессионального образования 42.02.01 «Реклама», утвержденного приказом Минобрнауки РФ от 12.05.2014 № 510 (зарегистрирован в Минюсте России 26.06.2014 № 32859) и отвечает требованиям подготовки специалиста среднего звена.

Учебная дисциплина EH.03 «Информатика» изучается студентами ИНСПО по специальности 42.02.01 «Реклама» на основе общего образования в математическом и общем естественном цикле на втором году обучения и закладывает основы для успешного освоения ФГОС 42.02.01 «Реклама».

Структура РПД ЕН.03 «Информатика», представленной на рецензию соответствует требованиям к разработке рабочих программ. Содержание программы систематизирует знания обучающихся об информатике, полученные обучающимися на уроках информатики в основной школе, а также формирует целостное представление о роли в жизни общества информационных технологий.

Рабочая программа предусматривает изучение и освоение знаний в информационно-коммуникационных области технологий  $(MKT)$  $\, {\bf B}$ современном обществе, понимание основ правовых аспектов использования компьютерных программ и работы в Интернете.

Представленная рабочая программа содержит все требуемые разделы: паспорт программы, структуру и содержание учебной дисциплины, условия реализации программы, контроль дисциплины и критерий оценки результатов освоения учебной дисциплины, список рекомендуемой литературы.

В рабочей программе четко сформулированы цели курса, тематический план для очной формы обучения, требования к знаниям и умениям, формируемые в процессе обучения данной дисциплины, а также содержание каждой темы.

B рецензируемой рабочей программе профессионально последовательно и грамотно изложены изучаемые темы и вопросы дисциплины. Приведен актуальный список используемой и рекомендованной для изучения литературы, которая позволит обучающимся в совершенстве информационно-коммуникационных владеть технологиями  $\overline{B}$ профессиональной деятельности.

методическом разделе программы приводятся B указания для внеаудиторной самостоятельной работы обучающихся.

Индивидуальные особенности РПД - детально разработанное содержание программы, направленное на развитие у студента способности ориентироваться в информационных технологиях.

Таким образом, рецензируемая рабочая программа соответствует требованиям федерального государственного образовательного стандарта специальности среднего профессионального образования 42.02.01 «Реклама» и может быть использована для методического обеспечения учебного процесса в рамках программы подготовки специалистов среднего звена основной профессиональной образовательной программы по специальности 42.02.01 «Реклама».

Директор

ККООСТ «САПСАН»

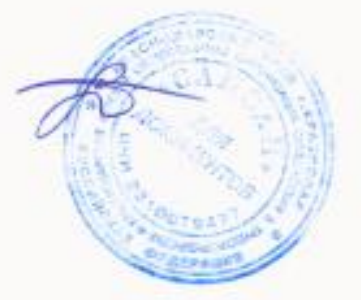

Ю.Н. Трубников

#### Репензия

#### на рабочую программу дисциплины ЕН.03 «Информатика» 42.02.01 «Реклама»

Представленная для рецензирования рабочая программа дисциплины ЕН.03 «Информатика» составлена в соответствии с целями и задачами, разработана на основе на основе требований федерального государственного образовательного стандарта специальности среднего профессионального образования 42.02.01 «Реклама», утвержденного приказом Минобрнауки РФ от 12.05.2014 № 510 (зарегистрирован в Минюсте России 26.06.2014 № 32859) и отвечает требованиям подготовки специалиста среднего звена.

Учебная дисциплина ЕН.03 «Информатика» изучается студентами ИНСПО по специальности 42.02.01 «Реклама» на основе общего образования на втором году обучения и закрепляет основы освоения ФГОС 42.02.01 «Реклама» учебной дисциплины ЕН.03 «Информатика».

Представленная рабочая программа содержит все требуемые разделы: паспорт программы, структуру и содержание учебной дисциплины, условия реализации программы, контроль дисциплины и критерий оценки результатов освоения учебной дисциплины, список рекомендуемой литературы.

программе профессионально рабочей B рецензируемой последовательно и грамотно изложены изучаемые темы и вопросы дисциплины EH.03 «Информатика». Приведен актуальный список используемой и рекомендованной для изучения литературы, которая совершенстве владеть информационнообучающимся  $_{\rm B}$ позволит коммуникационных технологиями. Материально-техническое обеспечение дисциплины - пакеты прикладных программ компании Microsoft: Word, Excel, PowerPoint, Access, тематические презентации и т.п.

В методическом разделе программы приводятся указания для внеаудиторной самостоятельной работы обучающихся. Содержание дисциплины соответствует учебному плану специальности 42.02.01 «Реклама».

Таким образом, рецензируемая рабочая программа соответствует требованиям специалиста и в связи с этим она может быть рекомендована к использованию в учебном процессе в ходе реализации образовательной программы среднего (полного) общего образования при подготовке менеджеров по специальности 42.02.01 «Реклама», поступающих на базе основного общего образования.

Кандидат педагогических наук, Лоцент кафедры информационных технологий ФГБОУ ВО «Кубанский государственный университет»

J

Добровольская Н.Ю.